Manipulação de Arquivos Sistema de Arquivos UNIX

> *Taisy Silva Weber UFRGS*

### Trabalhando com arquivos

#### 4conceitos básicos sobre FS

- revisão Operating System Concepts - Silberschatz & Galvin, 1998
- sistema de arquivos UNIX
	- diretórios, arquivos e dispositivos (
- 4syscalls e funções
	- chamadas de sistema (write, read, open, etc.),
	- streams, chamadas a standard I/O (

tratamento de exceções ( chamadas de sistema avançadas (

# Organização multinível

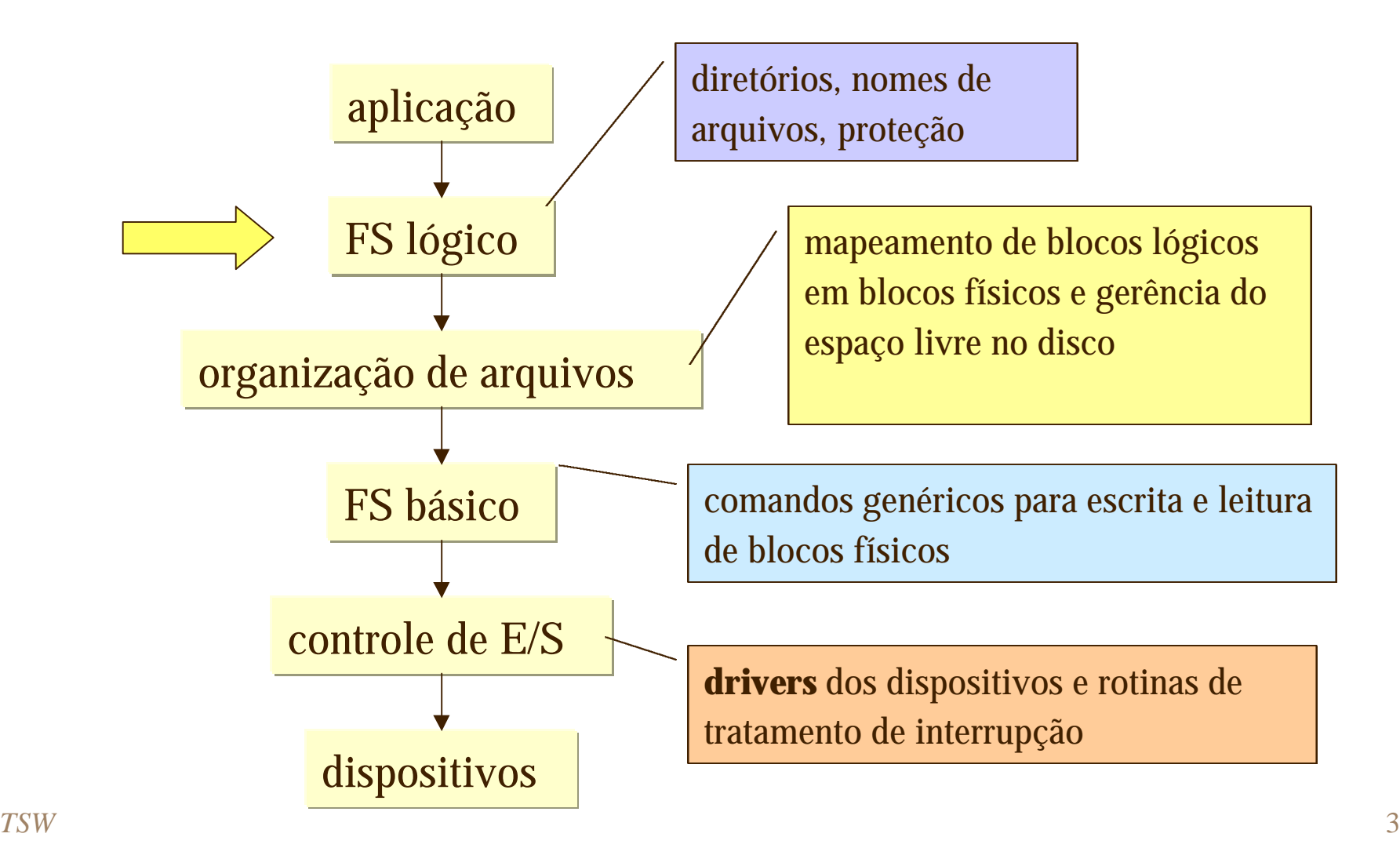

## Sistema de arquivos

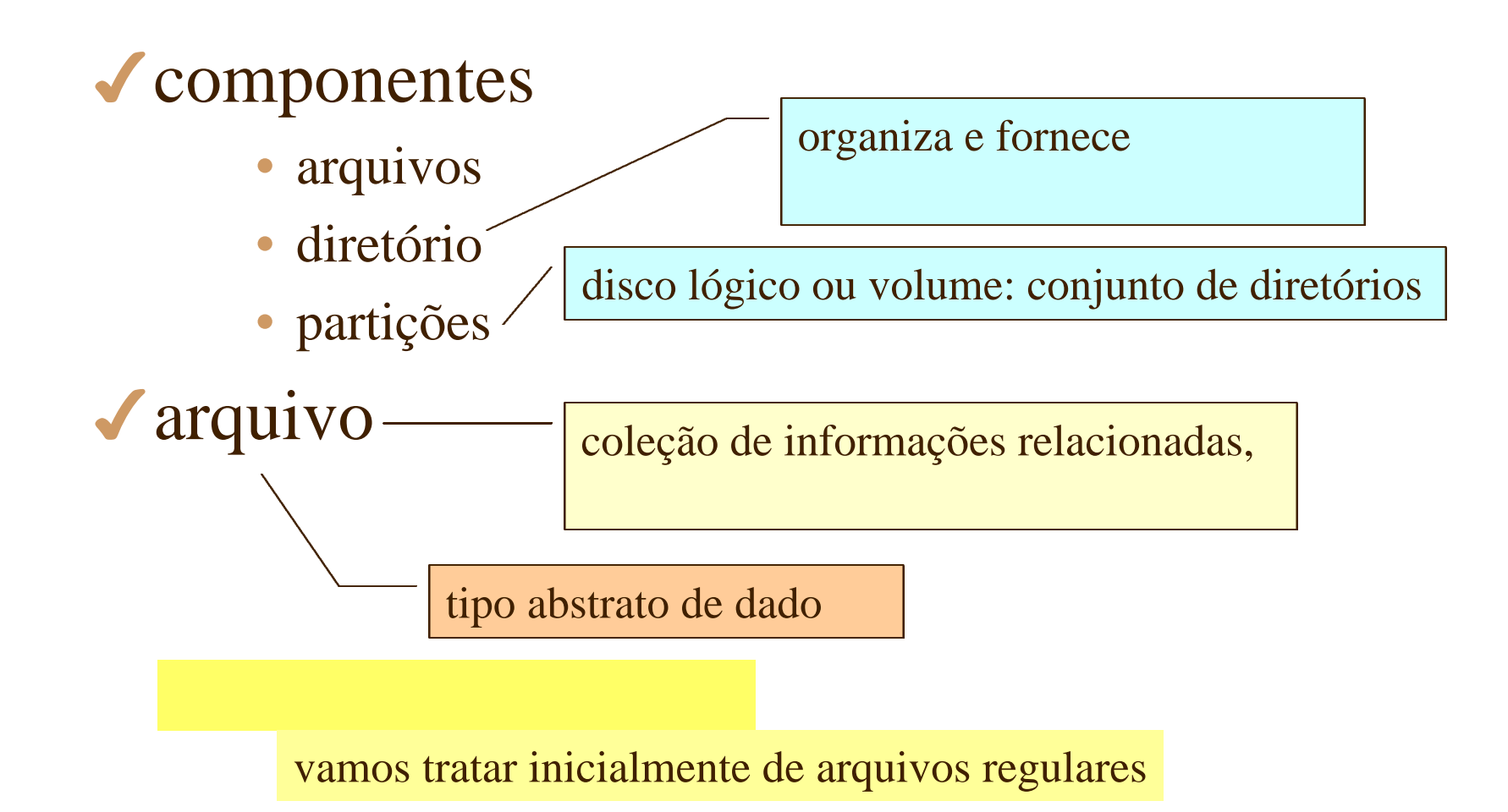

# FS Linux

4Linux mantém o modelo de FS UNIX ◆ um arquivo pode ser qualquer coisa capaz de manipular a saída e a entrada de um fluxo de

exemplos

• objetos armazenados em disco dados buscados pela rede driver de dispositivo canais de comunicação entre

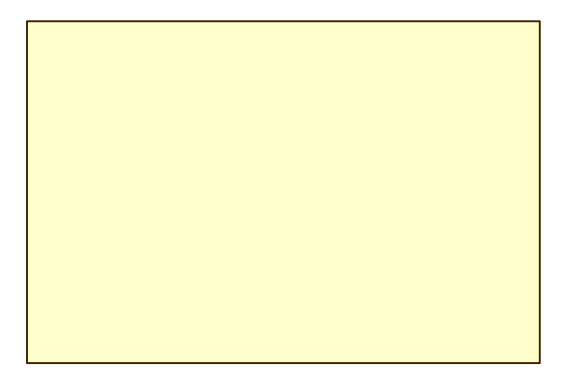

# Atributos de arquivos

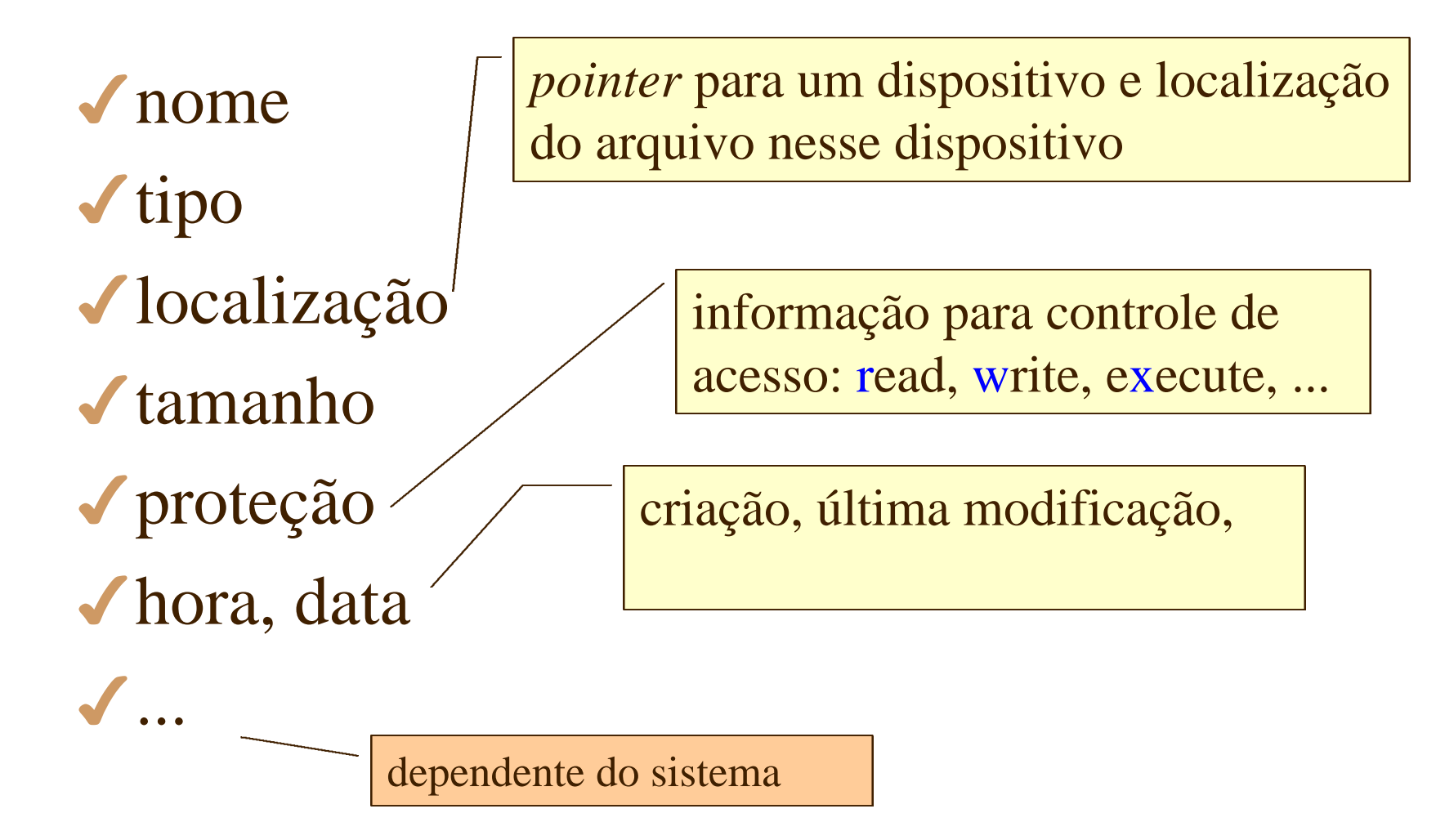

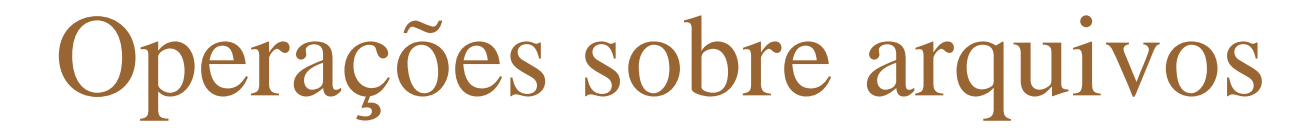

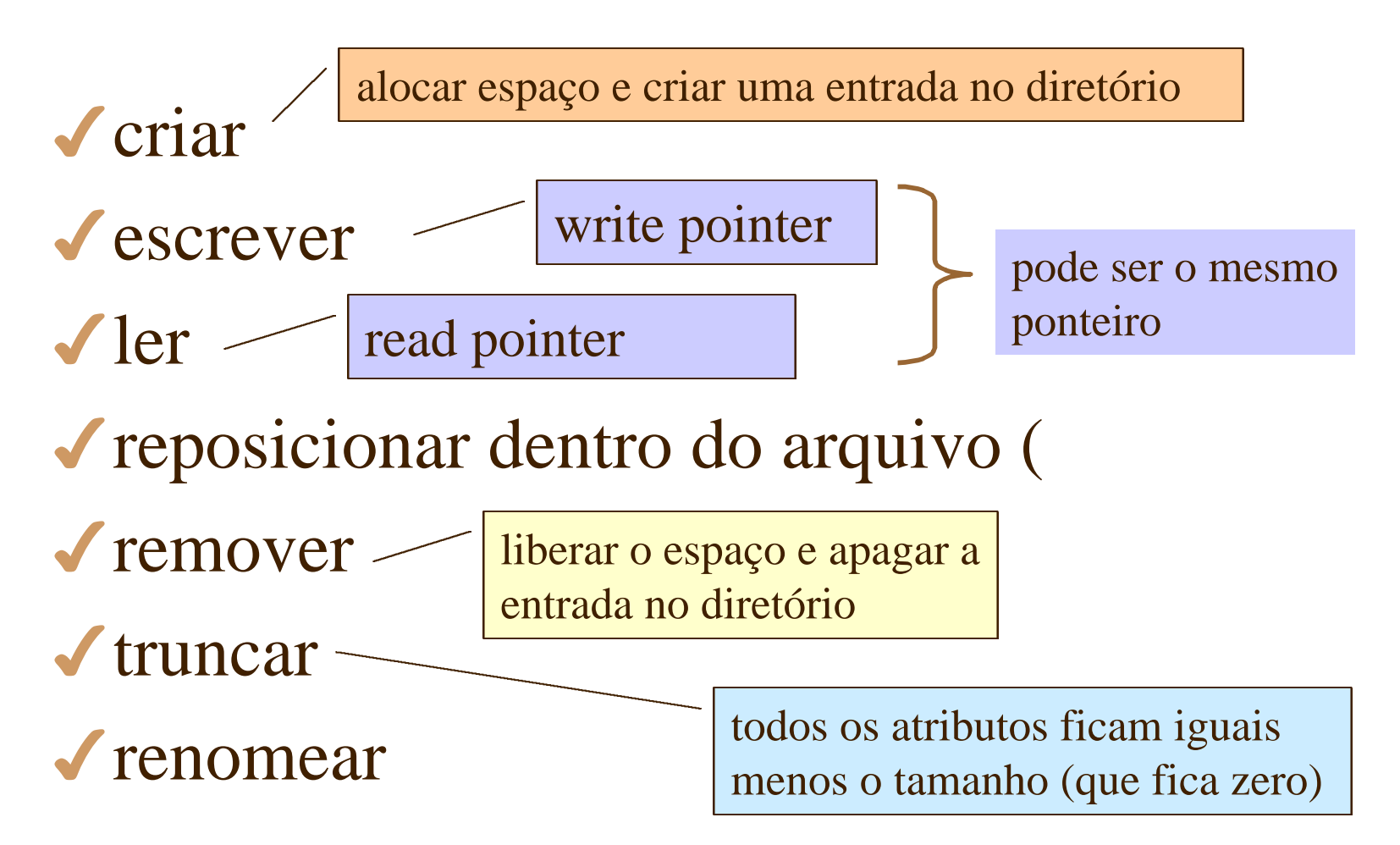

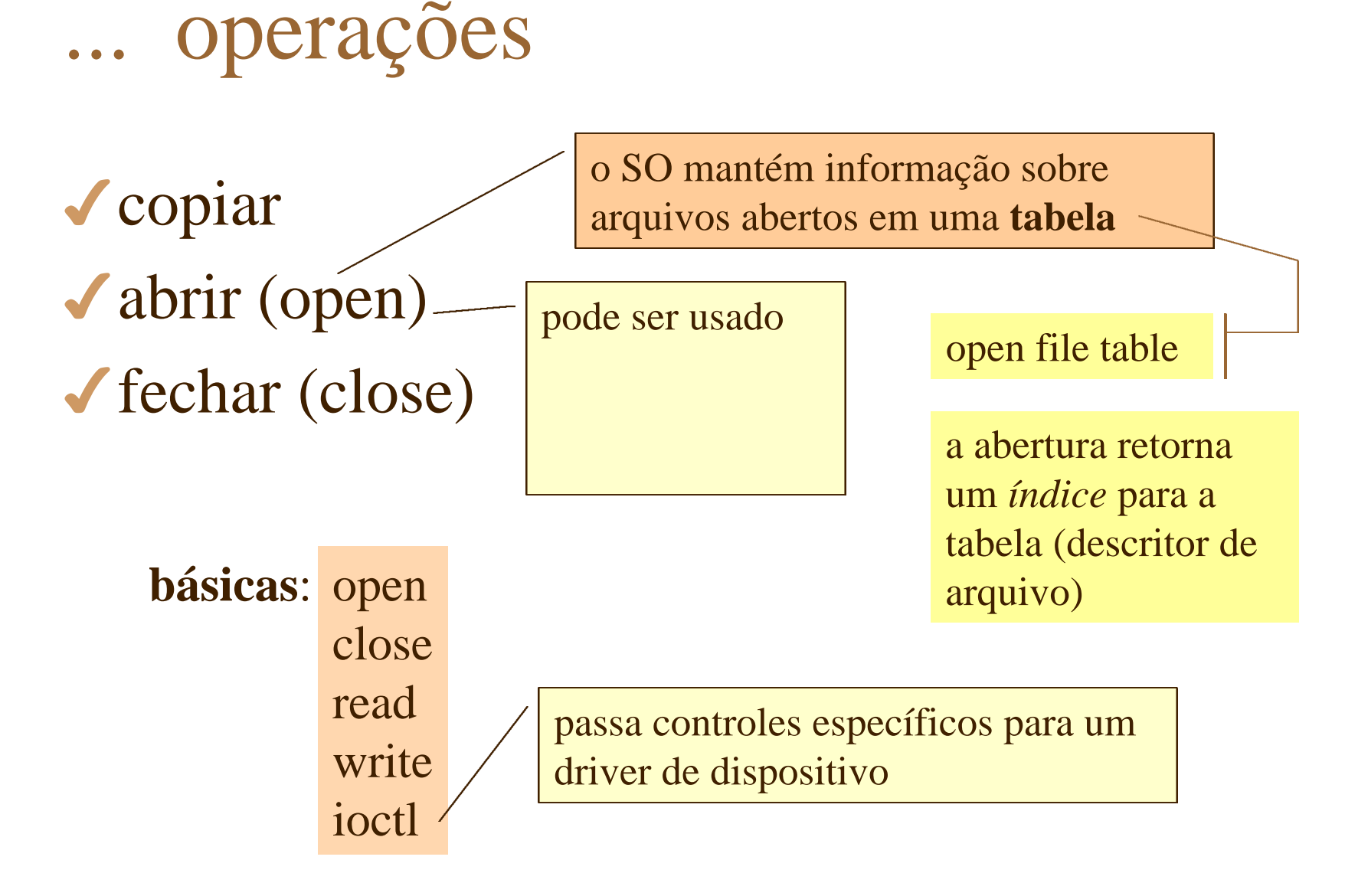

# Tipos de arquivo **UNIX**

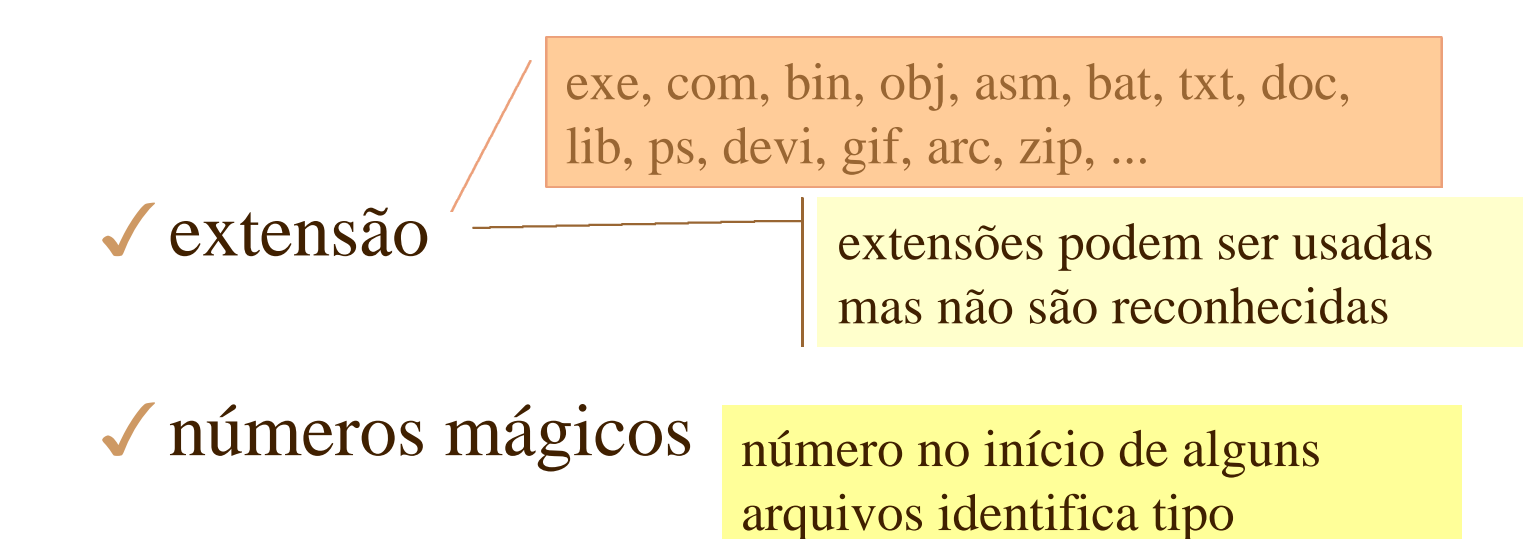

#### $\checkmark$  tipos suportados

arquivos regulares dispositivos de bloco e de caracter

# Estrutura de arquivos

4formato especial determinado pelo SO  $\sqrt{\frac{1}{2}}$ imposição de estrutura pelo SO

> **por exemplo** para facilitar carga na memória e localização da primeira instrução a ser executada de um arquivo executável

◆ quanto maior a quantidade de estruturas suportadas  $\Box$  mais complexo o SO

**UNIX**: uma única estrutura - seqüência de bytes (8 bits)

#### Blocos

#### $\sqrt{\ }$ registros lógicos

**UNIX**: registro lógico é 1 byte

4blocos físicos

**exemplos**: **setor** (512 bytes) **cluster** no DOS ou **data block** no UNIX

todas as operações de E/S de baixo nível são realizadas sobre um bloco (e não sobre frações de bloco)

os programas trabalham com funções de mais alto nível sobre registros lógicos

### Diretório

 $\sqrt{\text{direction}}$  volume table of contents

guarda informações de todos os arquivos no volume (ou partição)

pode ser visto como uma **tabela de símbolos** que mapeia nomes de arquivos para as entradas da tabela

também é um arquivo

cada entrada contém os em UNIX o diretório de la atributos de um arquivo

entretanto é necessário usar operações especiais para sua manipulação opendir / readdir

Operações sobre o diretório

4procurar por um arquivo

4criar um arquivo e adicionar ao diretório

4deletar um arquivo e remover do diretório

4listar o diretório

4renomear um arquivo

◆ percorrer o sistema de arquivos

para fazer backup por exemplo

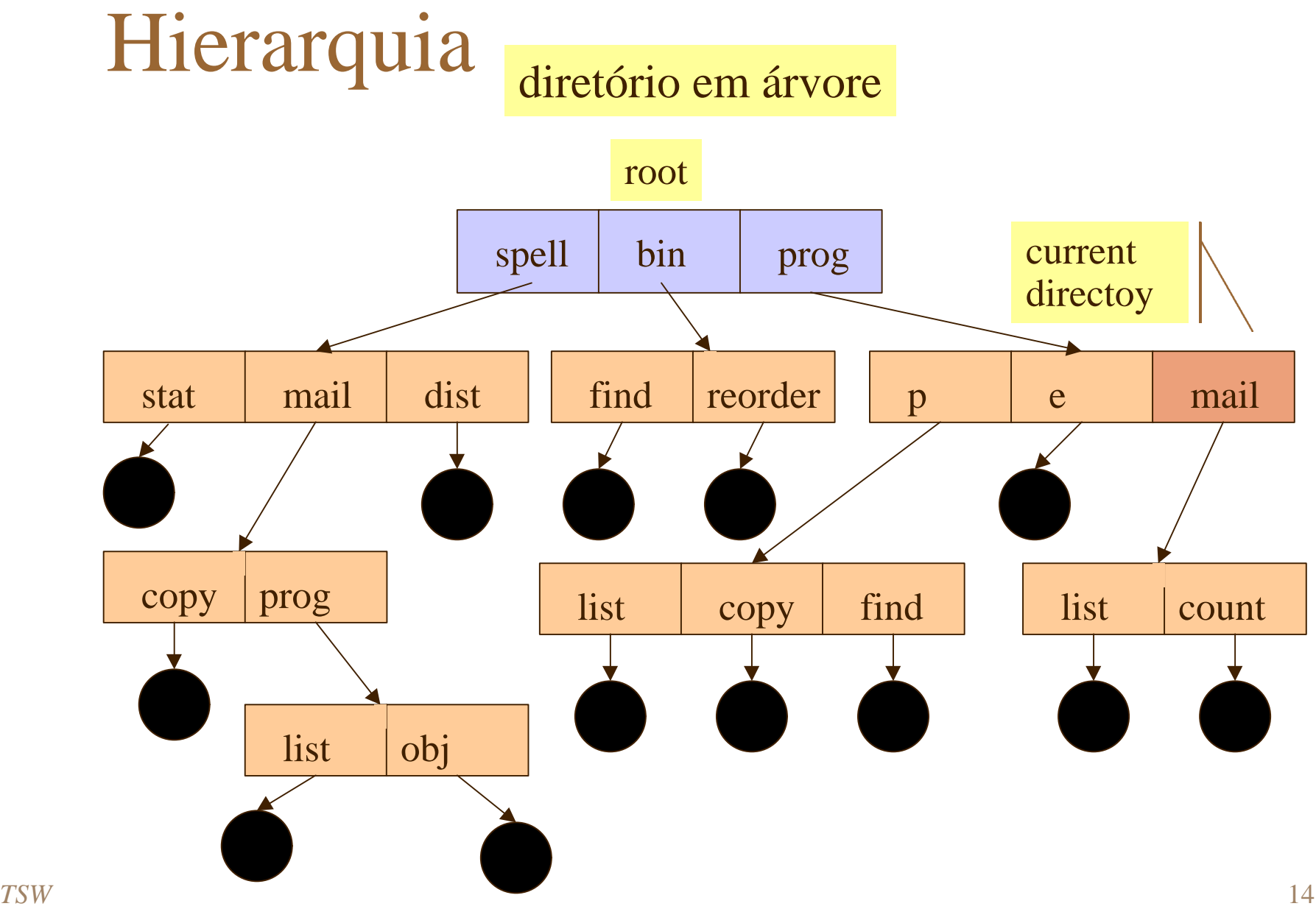

# Subdiretórios

4subdiretórios: facilitam a localização dos arquivos

- permitem ao usuário estabelecer uma **organização lógica** para seus arquivos
- subdiretórios são também **arquivos**

com formato específico estabelecido pelo sistema

 $\sqrt{\text{root}(\Delta)}$ :

 $\sqrt{\ }$  topo da hierarquia

man hier para descrição da hierarquia de diretórios no sistema

• contém todos os arquivos do sistema em

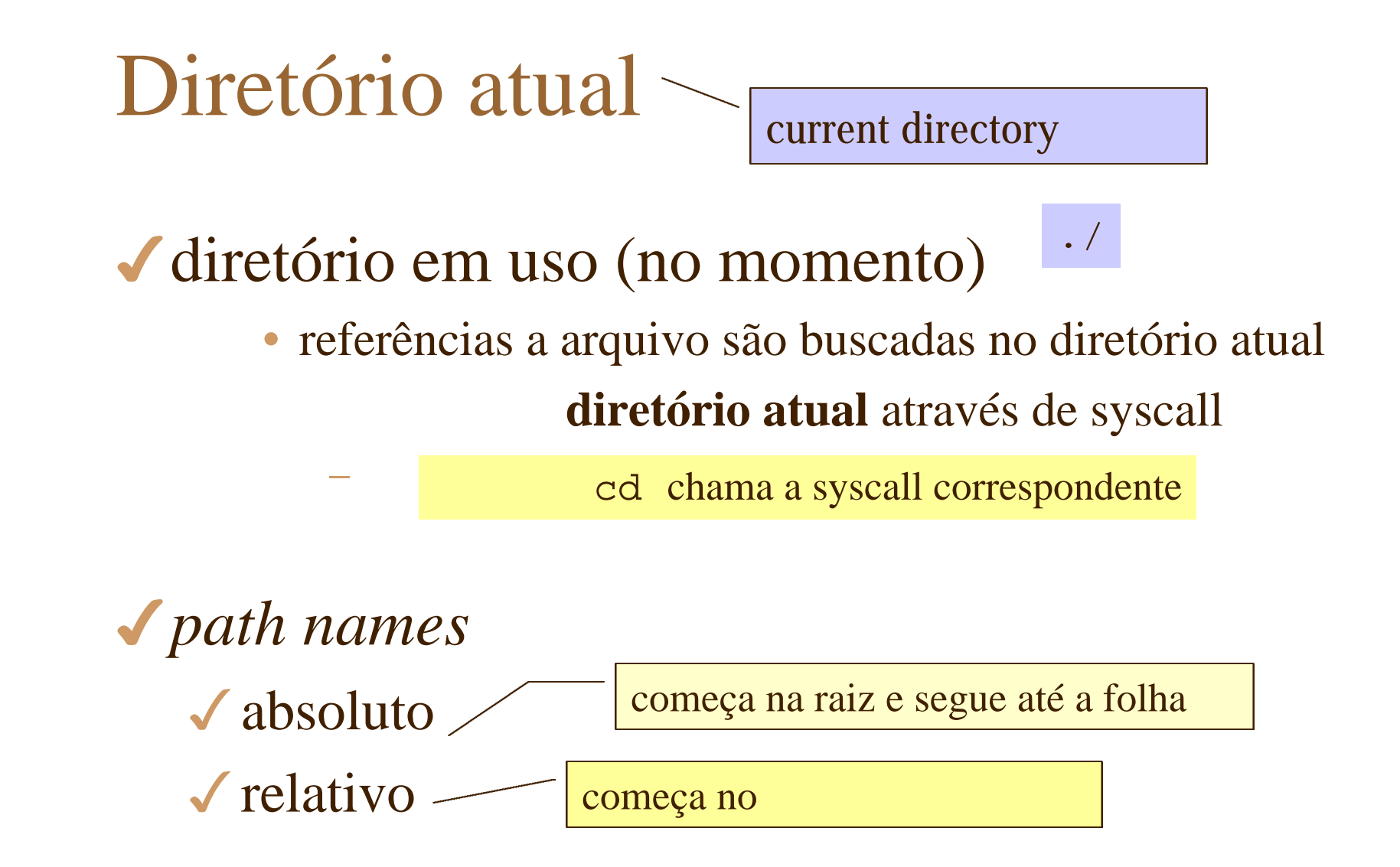

Operações sobre subdiretórios

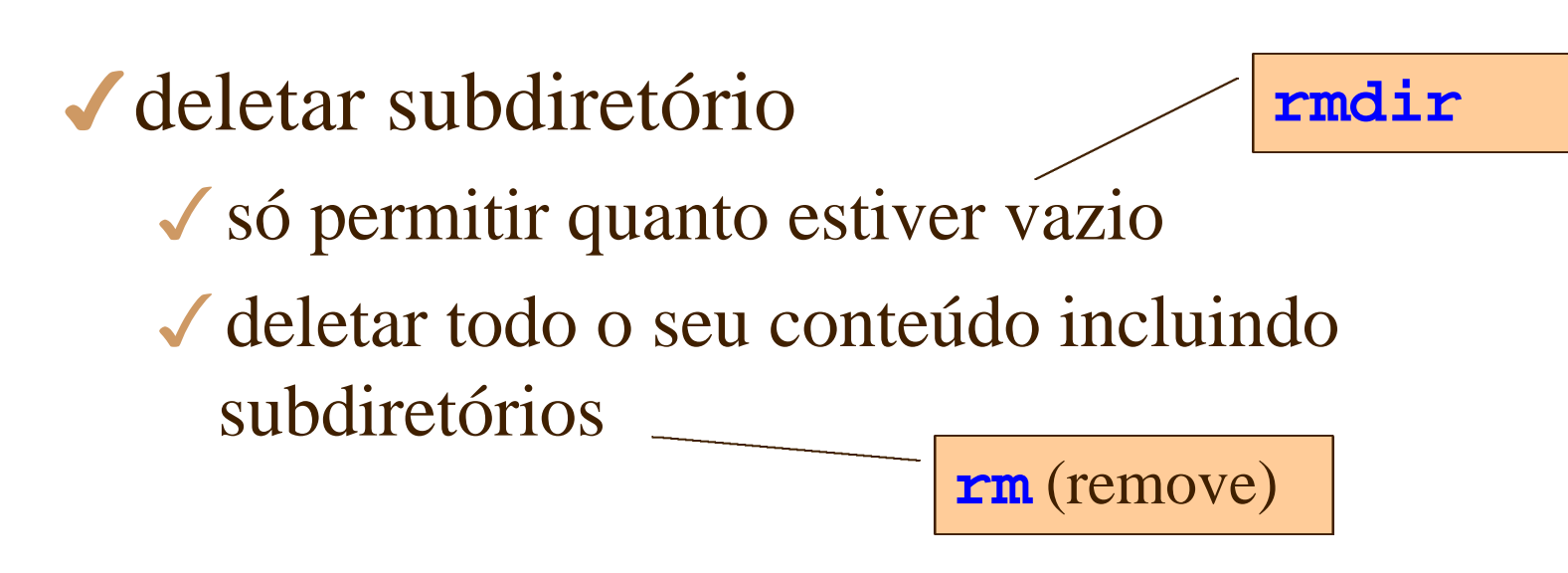

4acessar arquivos de outros usuários 3conhecer o caminho (**path)**

# Diretório como grafo acíclico

◆ um arquivo (ou subdiretório) pode pertencer a dois subdiretórios diferentes

evtl de usuários diferentes

- 3**generalização** da estrutura em árvore
- Implementação:

ponteiro para o arquivo (path)

- através de **links**
- usando o comando **1n** na shell é possível fazer links para o mesmo arquivo de diretórios diferentes

hardlinks e symlinks - serão vistos adiante

## Diretório como grafo acíclico

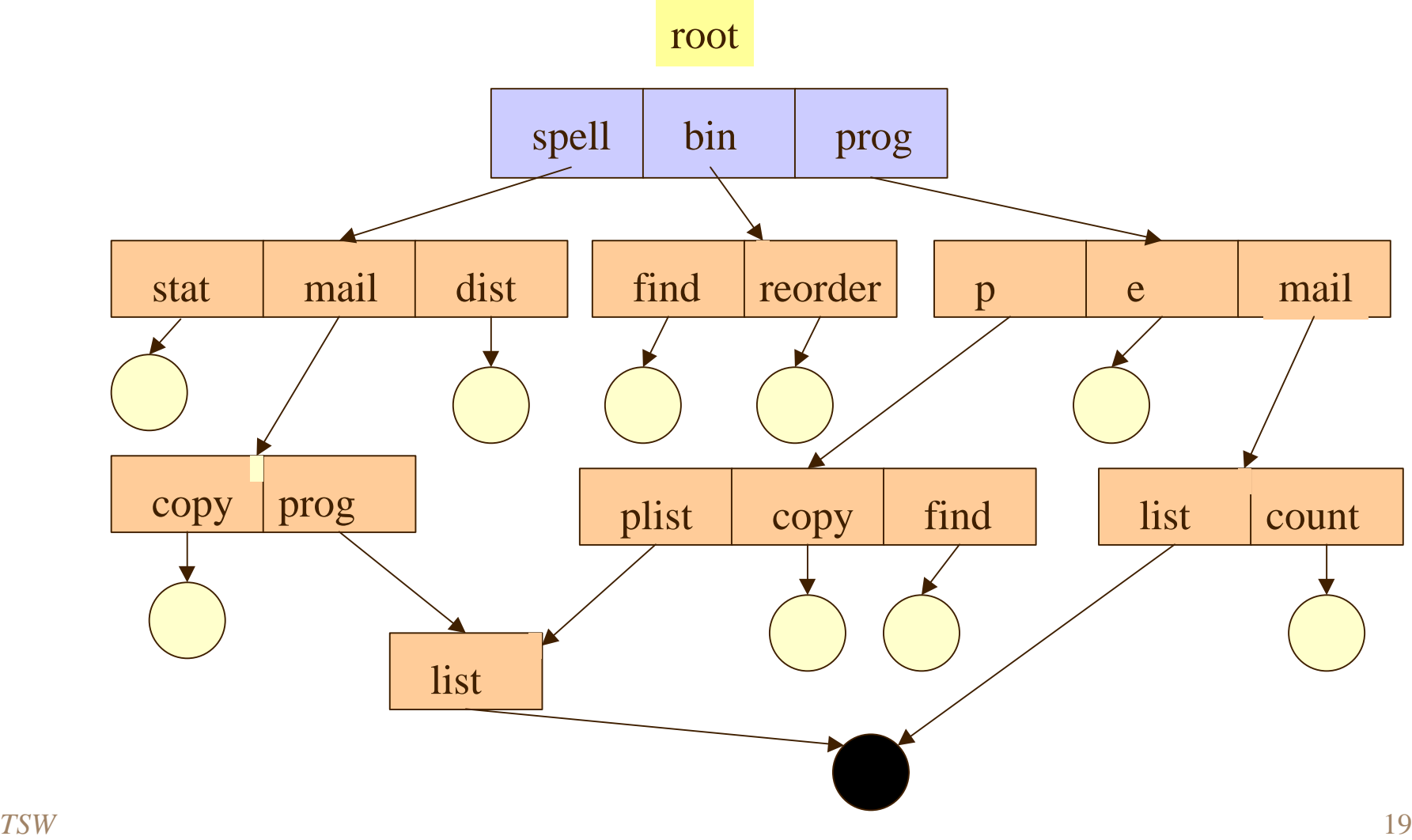

# Dispositivos

 $\checkmark$  dispositivos de bloco

 $\checkmark$  dispositivos de caracter

acesso direto ou seqüencial

 $\sqrt{d}$ ev

- cada dispositivo é representado em /dev como um arquivo de dispositivo
	- quando se lê ou escreve em um arquivo de dispositivo, o dado vem de ou vai para o dispositivo que representa
- normalmente arquivos de dispositivo existem embora o próprio dispositivo não esteja instalado
	- um arquivo, como /dev/sda, não significa que você realmente tenha um disco rígido de SCSI

#### arquivos em /dev

- 3nenhum programa especial é necessário para ter acesso a dispositivos
- $\sqrt{\ }$  por exemplo, enviar um arquivo à impressora:
	- \$ **cat filename > /dev/lp1**
	- $\overline{S}$
- mas não é uma boa idéia ter várias pessoas enviando os arquivos para a impressora ao mesmo tempo
- normalmente se usa lpr
	- este programa garante que só um arquivo está sendo impresso de cada vez

#### /dev ◆ fácil ver quais arquivos de dispositivo existem • usar ls • c em **c**rw-rw-rw - – c, um dispositivo de caracter. para arquivos regulares ` para diretórios ` para dispositivos de bloco ` dispositivos aparecem como arquivos no diretório  $$ 1s -1 /dev/cua0$ crw-rw-rw- 1 root uucp 5, 64 Nov 30 1993 /dev/cua0  $\boldsymbol{\mathsf{S}}$ tipo do arquivo a primeira coluna contém o tipo do arquivo e suas permissões lab

# 3 arquivos em /dev

- 43 arquivos de dispositivos interessantes 3/dev/console único no sistema
	- console do sistema
	- mensagens de erro são enviadas para a console
	- $\sqrt{\frac{1}{\text{dev}}}}$ vários no sistema
		- alias para o terminal de controle de um processo (se

 $\sqrt{\frac{\text{dev}}{\text{null}}}$ quando usado como entrada fornece EOF

• toda a informação escrita é perdida

# Mounting

**montar** um sistema de arquivo é análogo a abrir um arquivo

#### $\sqrt{\frac{1}{2}}$  mounting

• é dado um nome ao dispositivo

mount point

localização na estrutura de diretório para anexar o FS montado

é verificado se o dispositivo contém um FS válido

o FS é montado no *mount point*

DOS e Windows não possuem *mounting*

você troca o disquete e o SO não percebe

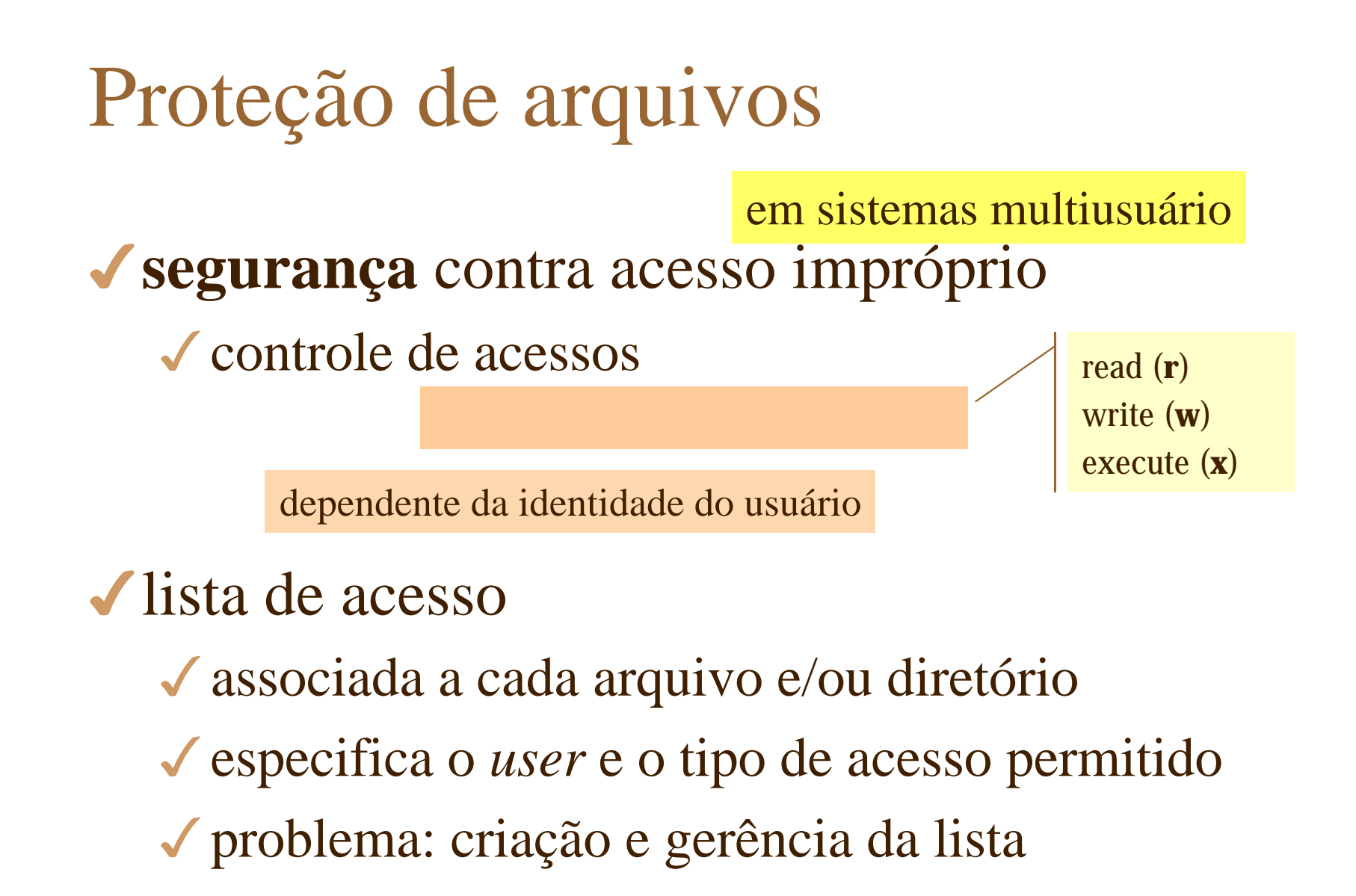

#### Permissão de acesso

#### I ista de acesso para 3 tipos de usuários

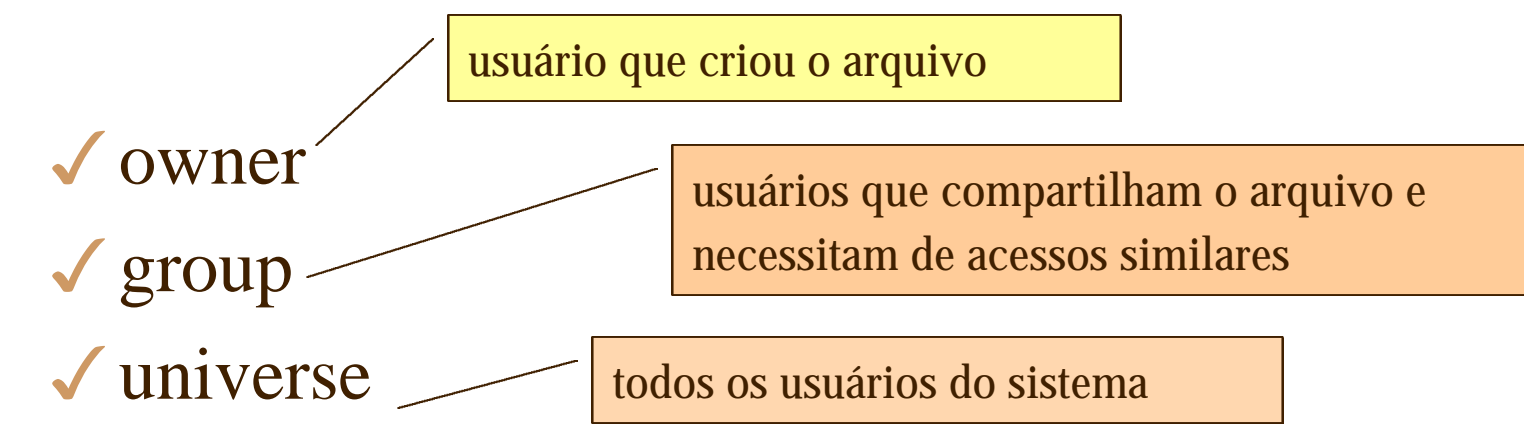

4exige rígido controle de *membership*

pelo administrador do sistema

#### Permissões de acesso

UNIX: criação de grupo apenas por administrador

3 atributos para arquivo e diretórios: **rwx** para cada tipo de user (owner, group, universe)

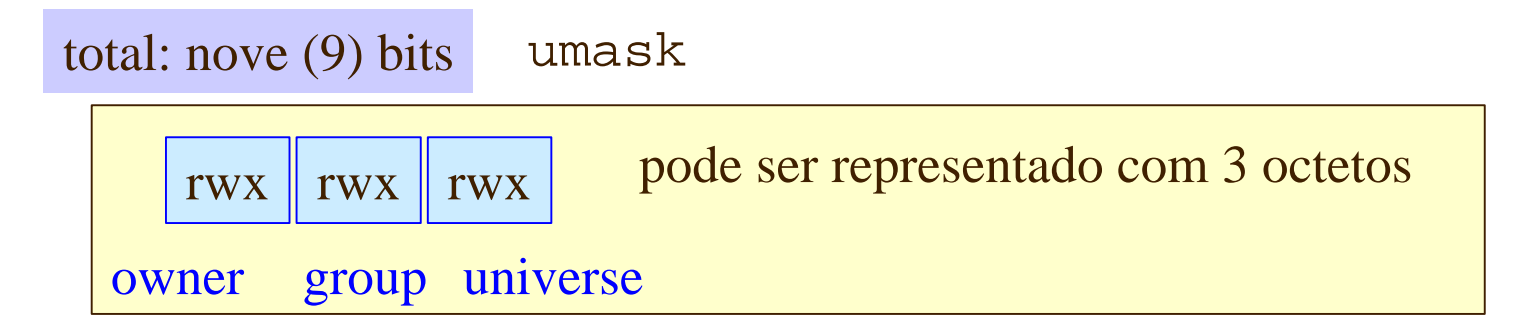

usar ls -ls para verificar as permissões de um dado arquivo

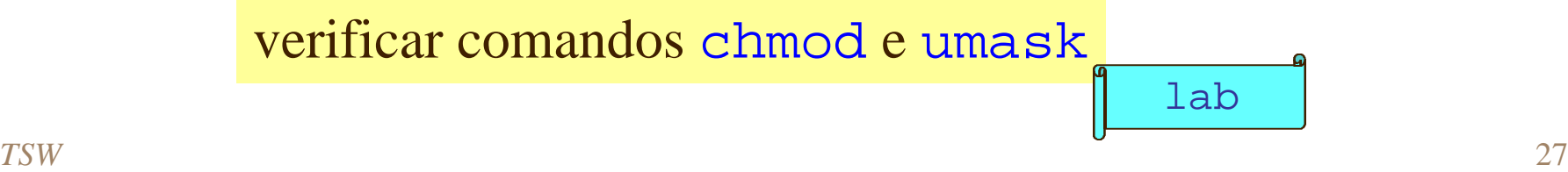

## inode

**i**ndex node ou **i**nformation node

#### ◆ bloco que contém ponteiros para todos os

– localização dos blocos físicos (data

**acesso direto** a blocos de um arquivo

- mantém também outras informações sobre o arquivo
- 3cada arquivo tem o seu próprio *inode*
	- quando o arquivo é criado, todas as entradas do *index* contém *nil*
- $\checkmark$  o inode é único por arquivo

verificar o número de inode de um arquivo usando o comando **ln -i**

## Alocação indexada

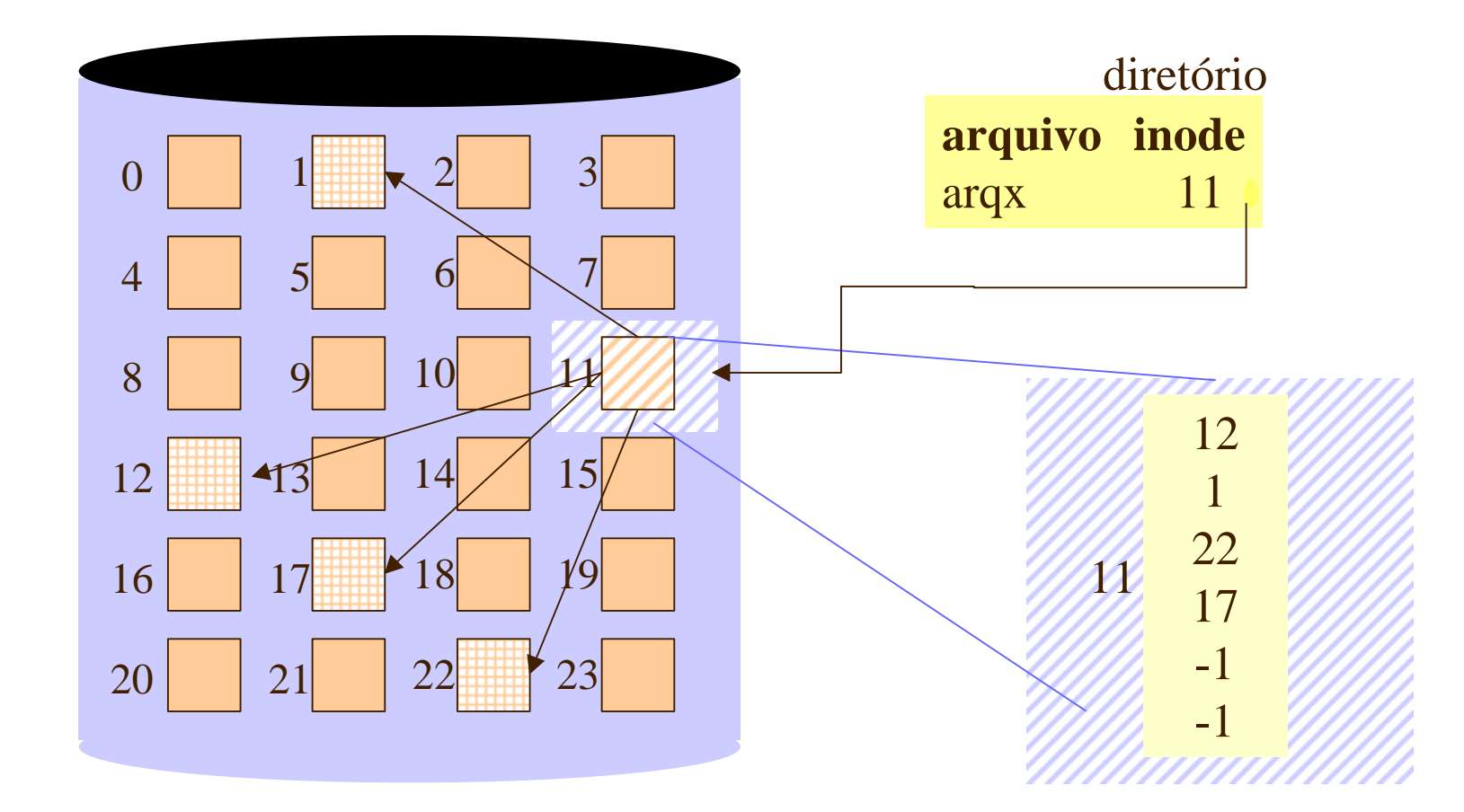

## inode UNIX

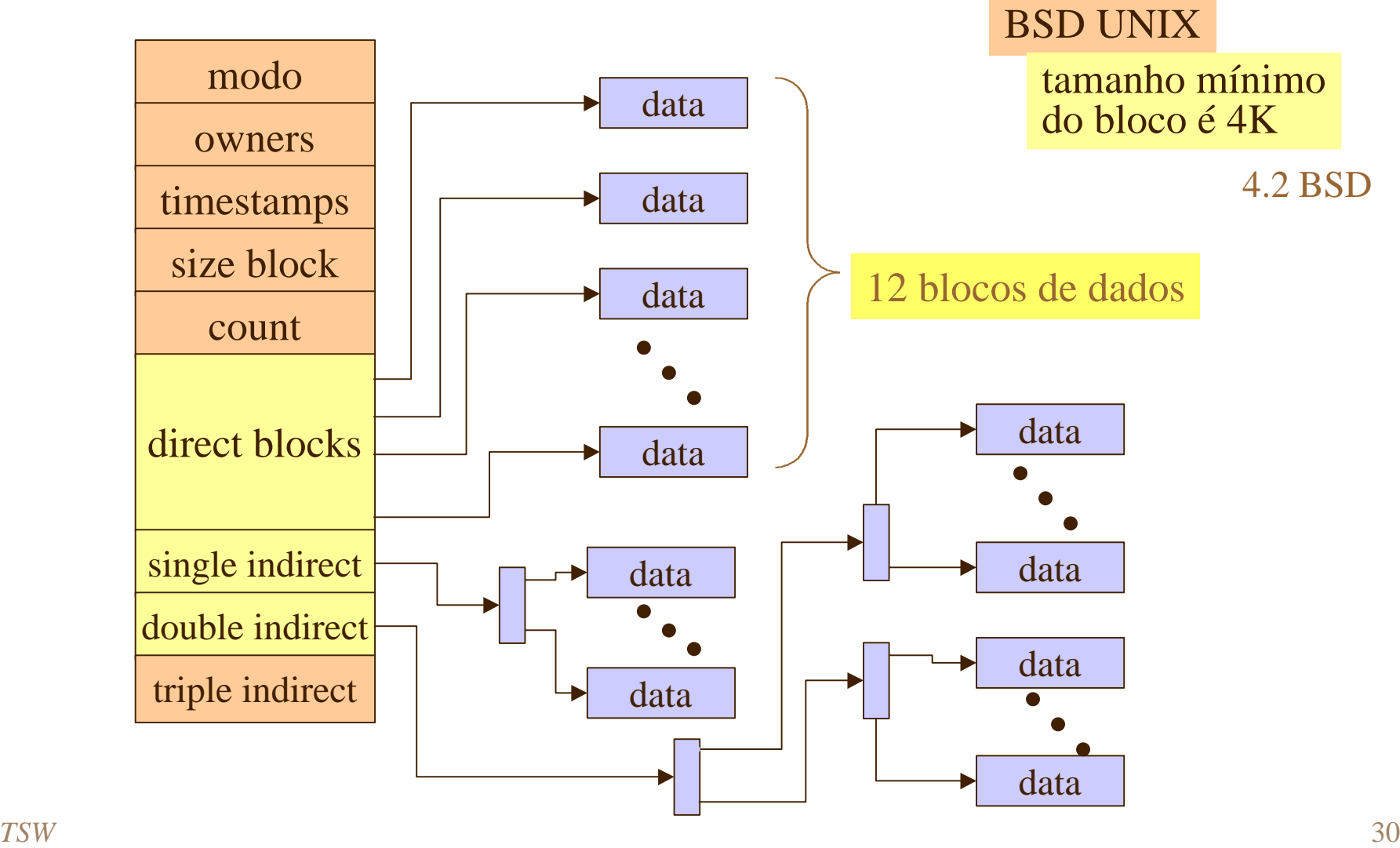

# inode LINUX

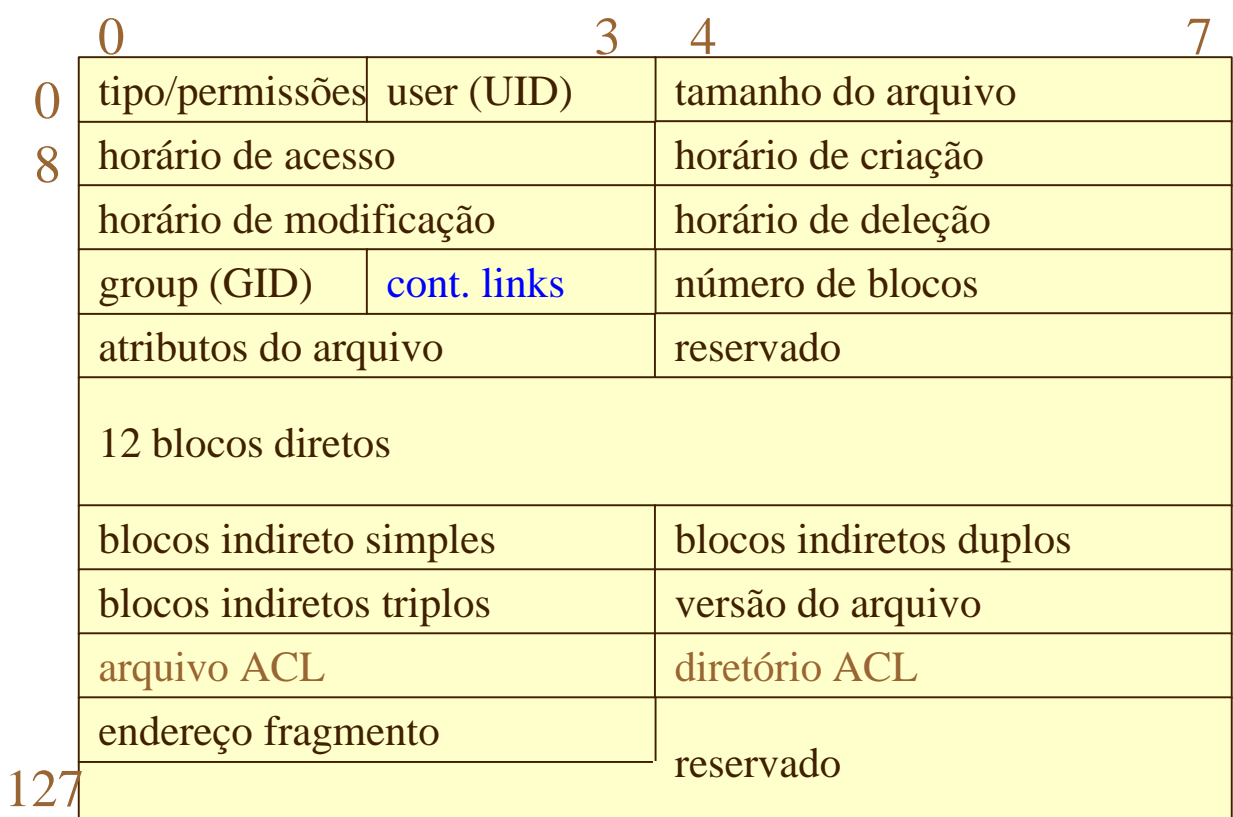

ACL - acess control list

# UNIX fs

4dois objetos principais  $\sqrt{\text{arquivos}}$  $\sqrt{\text{diretórios}}$ **√** data blocks • arquivos são compostos por 4arquivos e diretórios são representados por diretório é apenas um caso especial de arquivo conjunto de setores adjacentes

> **campo de tipo** do inode distingue entre arquivos e diretórios

## Diretórios

4. e ..

link para o próprio diretório

link para o diretório pai

• primeiros dois nomes em cada diretório

4*path name* e diretório atual

o usuário faz referência a um arquivo pelo seu **path name** o sistema de arquivos usa o **inode**

#### 4mount point

em qualquer diretório pode ser encontrado um **ponto de montagem** onde ocorre a mudança para outra estrutura de diretório

### links

vários nomes podem representar o mesmo **inode**

#### 4um arquivo pode ter vários nomes

um arquivo é representado univocamente pelo seu **inode**

depois de aberto, um arquivo é referenciado pelo seu **file descriptor** ou **stream**)

4hard links entradas nos diretórios que apontam para um **inode**

4symbolic links

o campo de link identifica um

- arquivos especiais
- contém apenas o path name de um arquivo estabelecendo um link simbólico

# FS lógico versus FS físico

◆ FS lógico o que o usuário conhece

4FS físico dependente do dispositivo físico

um FS lógico pode ser composto por vários FS físicos

4dispositivos físicos dispositivo de armazenamento

4dispositivos lógicos partição de um dispositivo físico

# FS lógico para dispositivo físico

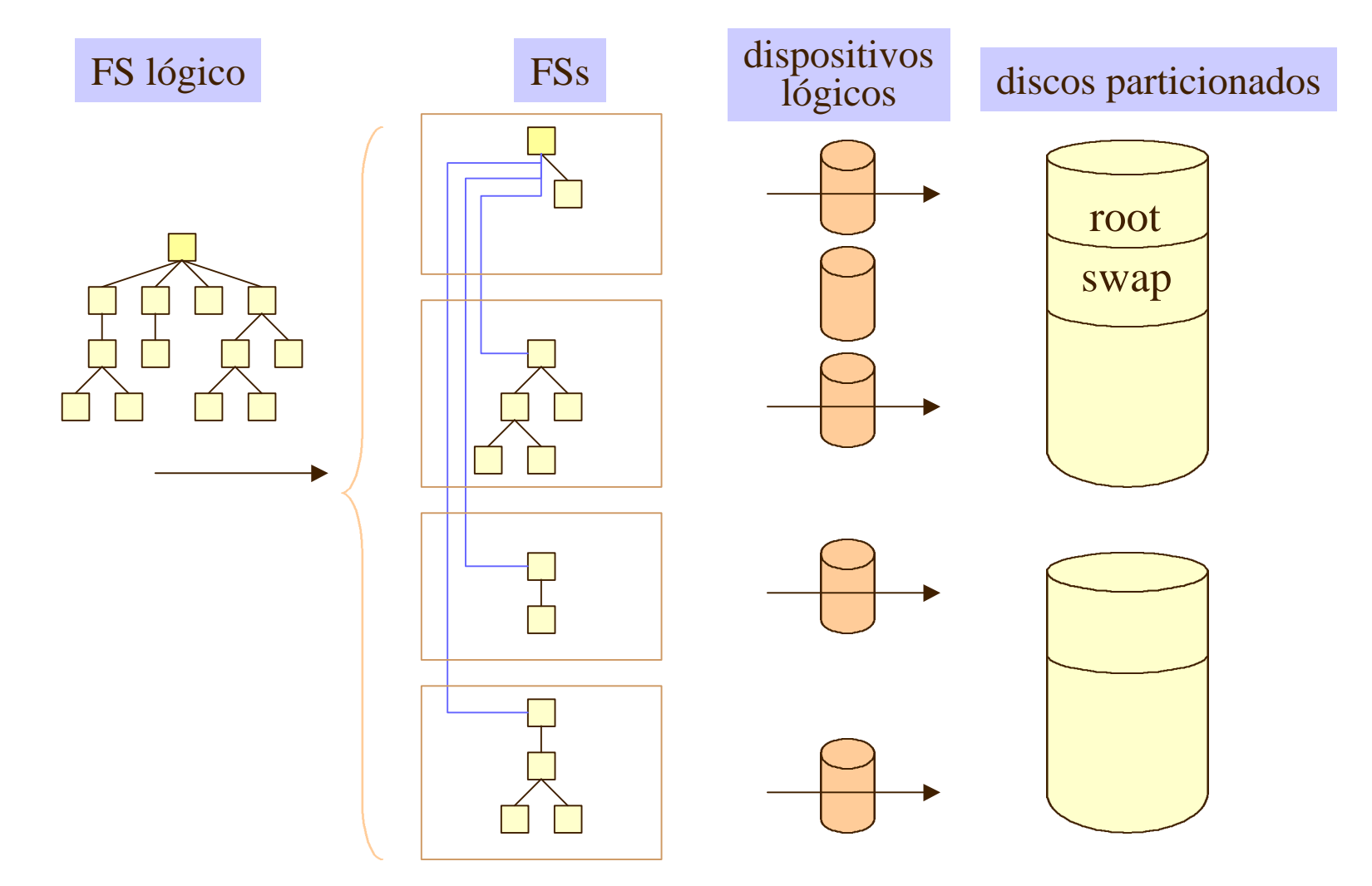
## Trabalhando com arquivos

#### ◆ conceitos básicos sobre FS

- revisão
- sistema de arquivos UNIX
	- diretórios, arquivos e dispositivos (
- 4syscalls e funções Matthew & Stones, cap 3
	- chamadas de sistema (write, read, open, etc.),
	- streams, chamadas a standard I/O (

tratamento de exceções ( chamadas de sistema avançadas (

## System calls e drivers

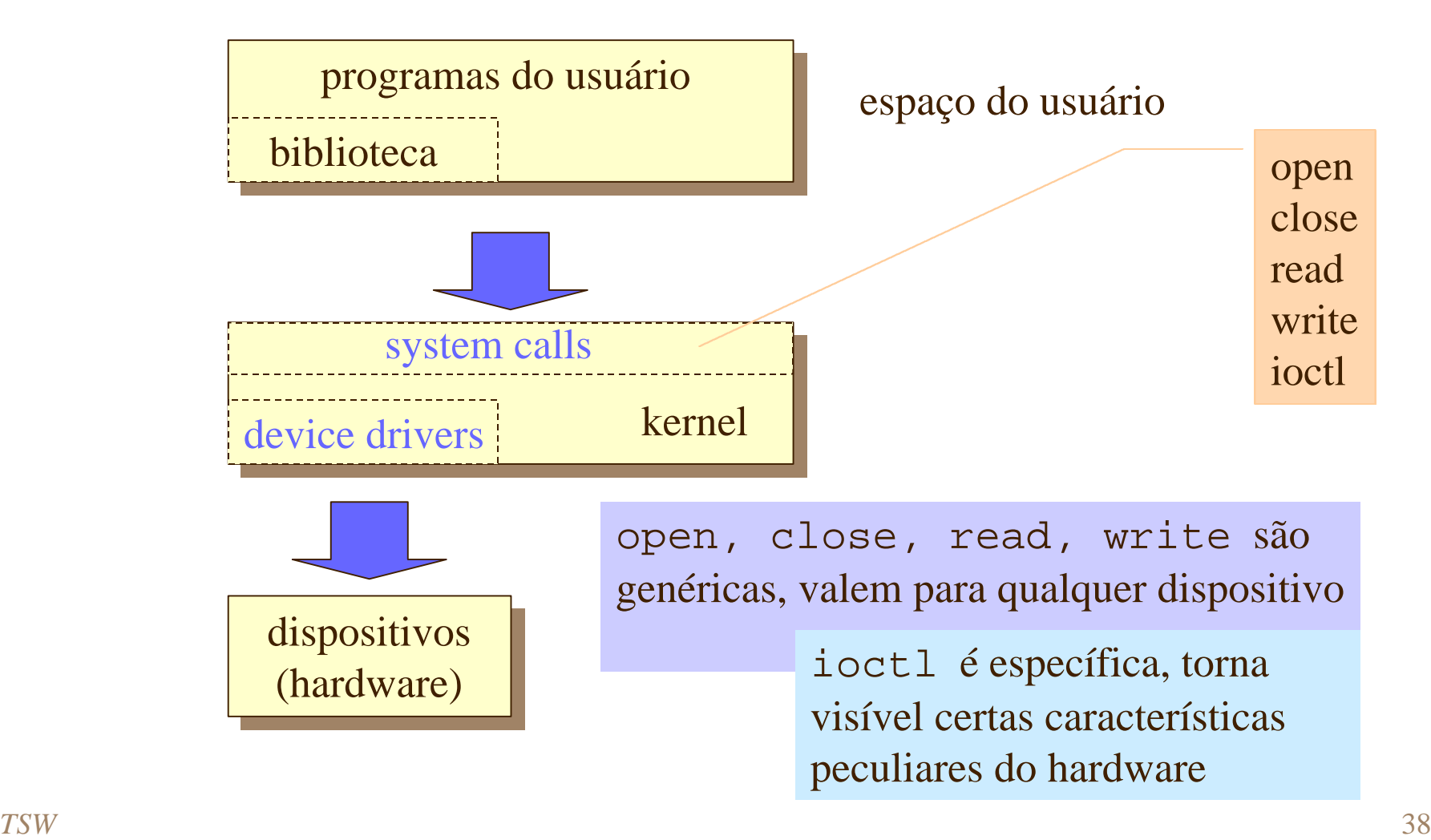

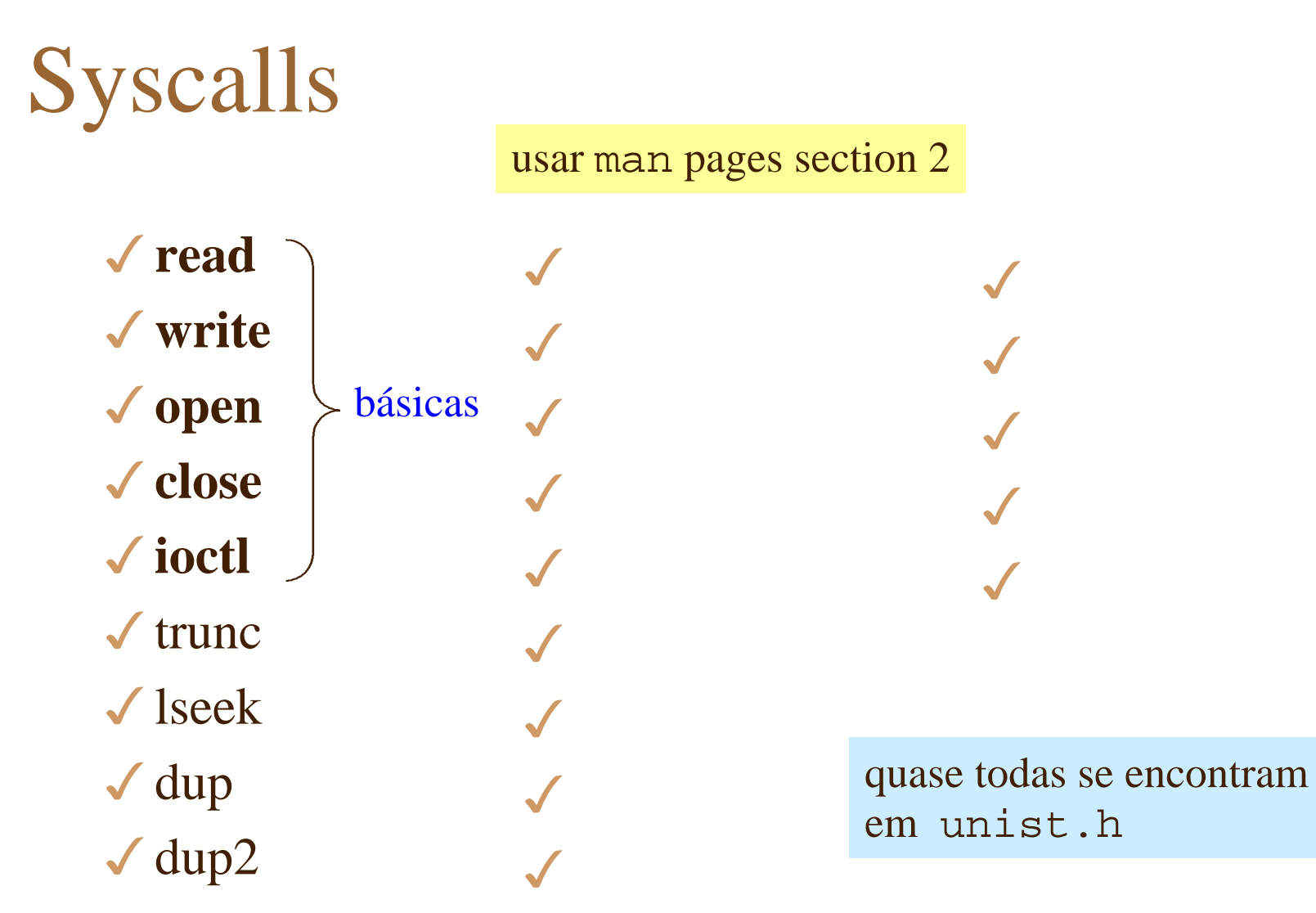

lab

## Funções da biblioteca

- 3usar *system calls* diretamente pode ser ineficiente
	- complexidade de programação de baixo nível controle de tamanho de
- $\checkmark$  bibliotecas
	- uma forma eficiente, de mais alto nível geralmente bem documentadas *include* padrão

usar man pages section 3

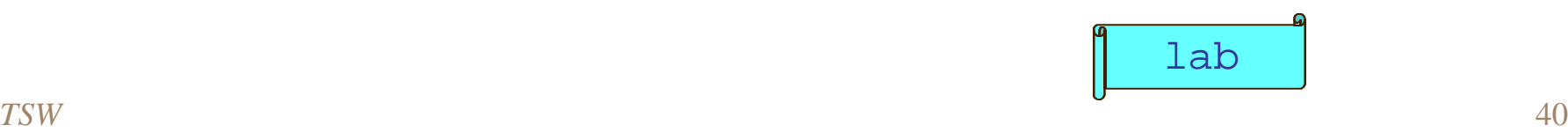

## Operações básicas

4operações básicas invocando system calls

- mais baixo nível de operação
- I na prática
	- ◆ o uso de syscalls e funções segue mais ou menos o mesmo padrão
		- arquivos precisam ser **abertos** antes de serem usados e precisam ser **fechados** no final
		- erros (exceções) são indicados de forma padrão
			- errno: variável global que indica erro

## Descritores de arquivos

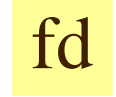

3mapeamento de descritores para **inodes**

- system call usa descritor como argumento
- kernel usa descritor como índice na tabela de arquivos abertos do processo cada entrada aponta para uma estrutura, que aponta para o **inode** correspondente

a tabela de arquivos abertos suporta um número fixo limitado de arquivos

• quando um programa inicia, 3

fd0, fd1 e fd2 stin, stout, stderr

#### Descritores & inodes

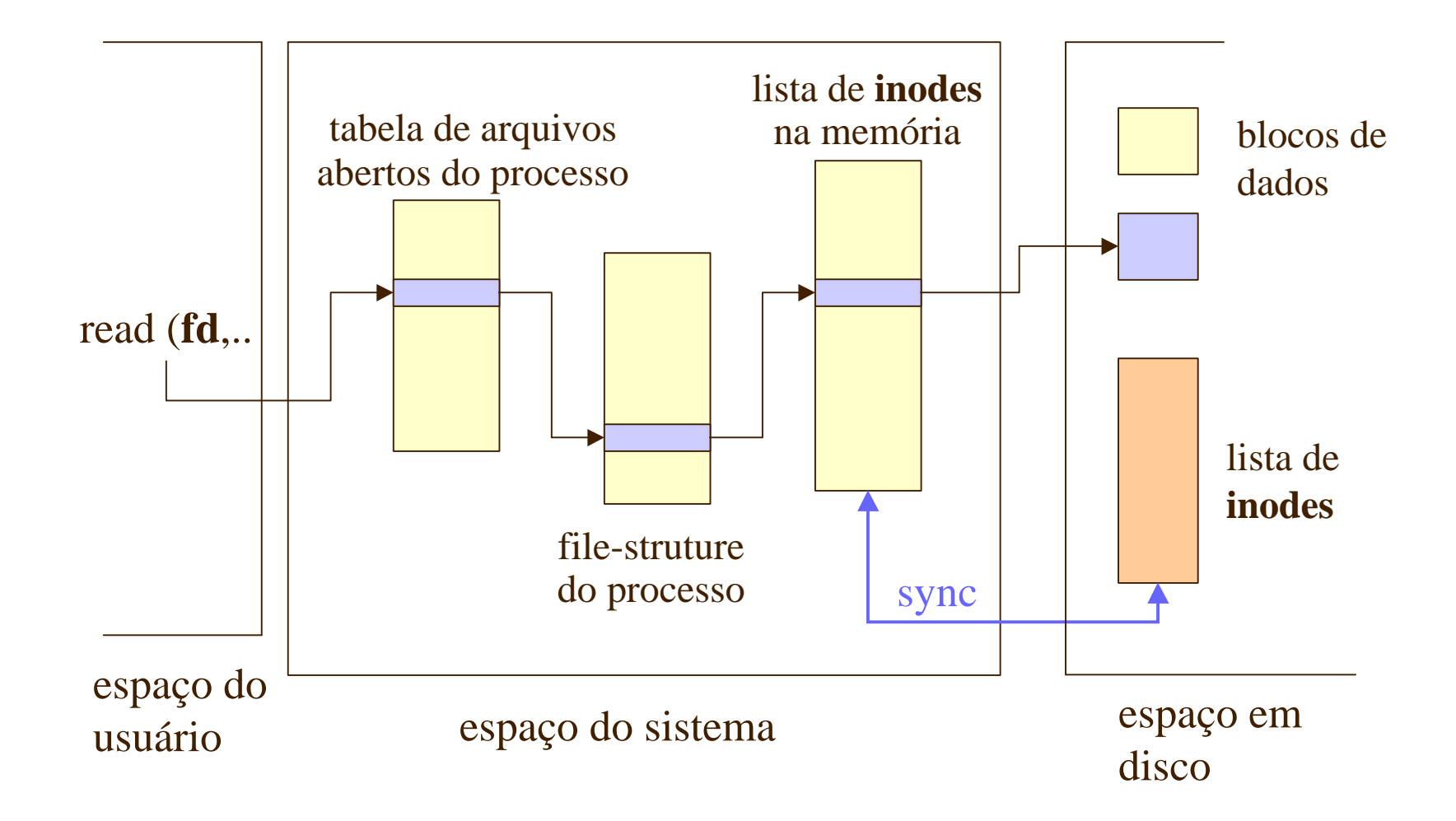

#### file-structure

 $\sqrt{\ }$ mantida pelo sistema uma estrutura por processo

- não acessível aos aplicativos (programas no espaço
- ◆ guarda informações relativas ao processo que não podem ser mantidas no **inode**
	- por exemplo um arquivo aberto por dois processos
		- o **inode** é um só
		- cada processo usa um file-offset diferente para as operações de read e write sobre o arquivo

file-offset: posição relativa dentro do arquivo

### Acesso a arquivos: write

#### $\checkmark$  corresponde a syscall write

baixo nível

#include <unistd.h>

size\_t write(int fd, const void \*buf, size\_t nbytes);

escreve os primeiros nbytes de buf no arquivo com descritor fd

retorna o número de bytes realmente escrito se retornar 0 : nenhum dado foi escrito se retornar -1 : erro está especificado na variável global errno

> Lembrar que um programa inicia com 3 descritores já abertos. Outros arquivos devem ser abertos por open.

```
Exemplo: write simples
```

```
Matthew & Stones, cap 3
```

```
#include <unistd.h>
#include <stdlib.h>
```

```
escreve uma mensagem em stout
```

```
int main()
{
    if ((write(1, "Here is some data\n", 18)) != 18)
       write(2, "write error on file descriptor 1\n", 33);
```

```
exit(0);
```
Note que se for escrito um número menor de bytes, isso não necessariamente é um erro. Um programa sério deve testar errno.

Para executar o programa o diretório atual deve estar no PATH ou o programa é invocado especificando o diretório \$ ./simple\_write

![](_page_45_Figure_8.jpeg)

}

### Acesso a arquivos: read

syscall read

#include <unistd.h>

size\_t read(int fd, void \*buf, size\_t nbytes);

lê nbytes do arquivo com descritor fd na área de dados buf

retorna o número de bytes realmente lido se retornar 0 : nenhum dado foi lido, EOF foi alcançado se retornar -1 : erro está especificado na variável global errno

## Exemplo: read simples

```
#include <unistd.h>
int main()
{
     char buffer[128];
     int nread;
    nread = read(0, buffer, 128);if (nread == -1)
        write(2, "A read error has occurred\n", 26);
     if ((write(1,buffer,nread)) != nread)
        write(2, "A write error has occurred\n", 27);
                         lê uma mensagem de stin e escreve em stout
                                 se a entrada possuir menos que
                                 128 caracteres, o programa copia
```
![](_page_47_Picture_2.jpeg)

a abertura retorna um *índice* para uma tabela do SO (*open file table*)

#### $\sqrt{\text{s} \text{y} \text{scal}}$  open indice = fd - descritor de arquivo

o fd é univoco para cada processo, mas dois processos que abriram o mesmo arquivo vão possuir cada um seu

> no caso de escritas dois processos, uma escrita vai sobrepor a outra

```
#include <fcntl.h>
#include <sys/types.h>
#include <sys/stat.h>
int open(const char *path, int oflags);
int open(const char *path, int oflags, mode_t mode);
                           } não necessários para Posix
  nome do arquivo \begin{vmatrix} 1 & 1 \end{vmatrix} O_CREAT
```
### parâmetro of lags de open

3usado para especificar ações a serem tomadas

![](_page_49_Figure_2.jpeg)

#### Permissões iniciais para open

#### ◆ mode com O\_CREAT

- S\_IRUSR read owner
- S\_IWUSR write owner
- S\_IXUSR execute owner
- S\_IRGRP read group
- S\_IWGRP write group
- S\_IXGRP execute group
- S\_IROTH read others
- S\_IWOTH write others
- S\_IXOTH execute others

![](_page_50_Picture_138.jpeg)

lembrar que esses flags são apenas um pedido de permissão na criação do arquivo; se a permissão será concedida ou não depende do valor de umask (*user mask - variável do sistema*)

#### exemplo:

open("arquivo", O\_CREAT, S\_IRUSR | S\_IXOTH );

#### close

4syscall ◆ termina a associação entre fd e o arquivo #include <unistd.h> int close(int fd); o fd pode ser reusado

- o número de arquivos de um processo é limitado limits.h constante OPEN\_MAX - em sistemas POSIX no mínimo 16

## ioctl

![](_page_52_Figure_1.jpeg)

tipo de arquivo e do tipo de operação

## exemplo 1: cópia de arquivo

write(out,&c,1);

![](_page_53_Picture_62.jpeg)

![](_page_53_Picture_2.jpeg)

## exemplo 2: cópia de arquivo

```
#include <unistd.h>
#include <sys/stat.h>
#include <fcntl.h>
int main()
{
     char block[1024]; 
     int in, out; 
     int nread;
                                copia 1024 caracteres de cada vez
                            verificar a relação entre os tempos de
                            execução dos dois programas de cópia
                                ls -ls file.in file.out
```

```
 in = open("file.in", O_RDONLY); 
out = open("file.out", O_WRONLY|O_CREAT, S_IRUSR|S_IWUSR);
while((nread = read(in, block, sizeof(block))) > 0) write(out,block,nread);
```
![](_page_54_Picture_3.jpeg)

## Outras syscalls

![](_page_55_Picture_45.jpeg)

lab procurar o significado e os formatos das funções correspondentes

## Biblioteca padrão - stdio

#### $\checkmark$  stdio.h

- ◆ parte do ANSI standard C
	- não são syscalls (syscall pertencem ao SO)

#### Interface versátil para syscall de baixo nível

- funções *sofisticadas* para formatação de saída e manipulação de entrada
- $\checkmark$  stream um programa inicia com 3 **streams** já abertos
	- equivalente ao fd stin, stout, stderr
	- ponteiro para estrutura (FILE \*)

### Funções da stdio

 $\checkmark$  fopen, fclose  $\checkmark$  fread, fwrite  $\sqrt{\text{fflush}}$  $\checkmark$  fseek  $\checkmark$  fgetc, getc, getchar  $\checkmark$  fput, putc, putchar  $\sqrt{\text{fgets}}$ , gets  $\checkmark$  printf, fprintf, sprintf <sup>3</sup>scanf, fscanf, sscanf entrada e saída formatada

usam buffer > tomar cuidado pois os dados não são escritos diretamente no meio físico

quase todas começam com f

# fopen

#### stdio.h

#### $\sqrt{\ }$ usada para arquivos e terminais

• para controlar explicitamente dispositivos > usar syscalls de baixo nível

> syscalls não possuem efeitos secundários bufferização por

![](_page_58_Figure_5.jpeg)

#### mode em fopen

#### parâmetro deve ser

![](_page_59_Figure_2.jpeg)

b indica que o arquivo é binário (não texto) - na verdade UNIX não faz diferença entre esses tipos e trata tudo como binário

## fclose

#### stdio.h

#### ◆ fecha o **stream** especificado

- causa a escrita de todos os dados ainda não escritos
	- quando um programa acaba normalmente todos **streams** abertos são fechados
	- o programador fica sem chance de testar erros indicados fclose
- existe um limite para o número de **streams** abertos por um programa (FOPEN\_MAX em stdio.h)

```
#include < stdio.h>
int fclose(FILE *stream);
```
### fread

![](_page_61_Picture_1.jpeg)

#### 3lê registros de dados de um **stream** para um buffer

#include < stdio.h> size\_t fread(void \*ptr, size\_t size, size\_t nitems, FILE \*stream);

registro de tamanho **size** número de registros **nitems**

retorna número de registros lidos

**ptr** - aponta para buffer

*fread* potencialmente não portáveis para máquinas diferentes

### fwrite

![](_page_62_Picture_1.jpeg)

#### ◆ escreve registros de dados em um **stream** a partir de um buffer dado por **ptr**

registro de tamanho **size**

número de registros **nitems**

retorna o número de registros escritos com sucesso

**ptr** - aponta para buffer

#include < stdio.h> size\_t fwrite(const void \*ptr, size\_t size, size t nitems, FILE \*stream);

*fwrite* potencialmente não portáveis para máquinas diferentes

### fflush & fseek

stdio.h

#include < stdio.h> int fflush(FILE \*stream);

#### ◆ **fflush**: descarga (escrita) imediata do buffer

- assegura commit de operações em disco
- **fclose** realiza flush automático quando invocado

3**fseek**: estabelece a posição no *stream* para o próximo *read* ou *write* nesse *stream* #include < stdio.h> int fseek(FILE \*stream, long int offset, int whence);

– semelhante a lseek

## fgetc, getc, getchar

stdio.h

#### 3obtém o próximo caracter do **stream**

• retorna EOF quando alcança fim de arquivo ou um

![](_page_64_Figure_4.jpeg)

# fput, putc, putchar

stdio.h

#### 3escreve o caracter **c** no **stream** de saída

• retorna valor escrito, EOF ou um erro

#include < stdio.h>

int fputc(int c,FILE \*stream); int putc(int c FILE \*stream); int putchar(int c);

pode ser implementada como macro

escreve o caracter **c** em stdout, *standard output*

## fgets & gets

#### stdio.h

#### ◆ obtém um *string* do **stream** de entrada

– o *string* é armazenado na posição indicada **s**

- término:
	- nova linha é encontrada
	- $-$  n-1 caracteres foram transferidos fim do arquivo é alcançado o que ocorrer primeiro
- retorno:
	- um ponteiro para s, ou *null pointer* quando alcança fim de arquivo ou um erro

```
#include < stdio.h>
char *fgets (char *s, int n, FILE *stream);
char *gets (char *s);
```
## Funções da stdio: entrada e saída formatada

- $\checkmark$  fopen, fclose
- $\checkmark$  fread, fwrite
- $\sqrt{\text{fflush}}$
- $\checkmark$  fseek
- $\sqrt{\text{f}$ getc, getchar
- $\checkmark$  fput, putc, putchar
- $\sqrt{\text{fgets}}$ , gets
- $\sqrt{\frac{1}{2}}$  printf, sprintf
- ◆ scanf, fscanf, sscanf

#### stdio.h

**entrada e saída formatada** procurar o significado e os formatos dessas funções

![](_page_67_Picture_12.jpeg)

## Outro exemplo de cópia de arquivo

#### $\sqrt{\ }$  copiar caracter a caracter usando

```
#include <stdio.h>
#include <stlib.h>
int main()
{
    int c;
    FILE *in, *out;
   in = fopen("file.in", "r");
   out = fopen("file.out", "w");while((c = fgetc(in)) != EOF)
        fputc(c,out);
    exit(0);
\parallel lab\parallel lab
```
experimente esse programa e determine o seu tempo de execução

compare com o tempo de execução dos demais programas de cópia já feitos

![](_page_68_Figure_5.jpeg)

## Syscalls para gerência de arquivos e diretórios

 $\sqrt{\ }$ read  $\sqrt{\text{write}}$  $\sqrt{\text{open}}$  $\sqrt{\text{close}}$  $\sqrt{\text{ioct}}$  $\sqrt{\text{trunc}}$  $\sqrt{\rm 1seek}$  $\sqrt{d}$ up  $\sqrt{dup2}$ 

![](_page_69_Figure_2.jpeg)

## chmod & chown : alteração de permissões

syscall

 $\checkmark$  chmod geralmente apenas o *superuser* ou o *owner* podem alterar permissões

• troca as permissões de acesso de um arquivo ou

#include <sys/stat.h> int chmod(const char \*path, mode t mode); olhar open

#### $\sqrt{\text{chown}}$

• para o *superuser* trocar o *owner* de um arquivo

```
#include <unistd.h>
int chown(const char *path, uid_t ownwer,gid_t group);
```
user identification - obtida com getuid syscall group identification- obtida com getgid syscall

## Revisão do conceito de link

#### 4um arquivo pode ter vários nomes

um arquivo é representado univocamente pelo seu **inode** vários nomes podem representar o mesmo **inode**

#### ◆ hard links

• entradas nos diretórios que apontam para um **inode**

#### $\blacktriangleright$  symbolic links

- arquivos especiais
- contém apenas o *path name* de um arquivo estabelecendo um link simbólico
# $link &$  symlink: cria links system

#include <unistd.h>

int link(const char \*path1, const char \*path2); int symlink(const char \*path1, const char \*path2);

#### $\sqrt{\text{link}}$

- cria um novo link para um arquivo existente path1
- nova entrada do diretório especificada path2

#### $\sqrt{\text{symb}}$

- cria um novo link simbólico para um arquivo existente path1
- um link simbólico não evita que um arquivo seja

## unlink: remove links

#include <unistd.h> int unlink(const char \*path);

### $\sqrt{\text{unlink}}$

comando rm usa essa syscall

– remove a entrada de diretório de um arquivo decrementa o contador de links no é necessária permissão de ecute para o diretório

a) o contador de links chegar a zero e b) nenhum processo possuir o arquivo aberto

> (quando o último processo fechar o arquivo, ele será blocos de dados serão

## mkdir & rmdir

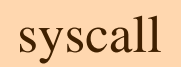

### $\sqrt{\text{mkdir}}$

• permissões semelhantes a O\_CREAT em open

```
#include <sys/stat.h>
int mkdir(const char *path, mode_t mode);
```
#### $\sqrt{\ }$ rmdir

• remove diretórios apenas se estão vazios

```
#include <sys/stat.h>
int rmdir(const char *path);
```
# chdir & getcwd

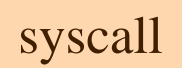

tamanho de buf

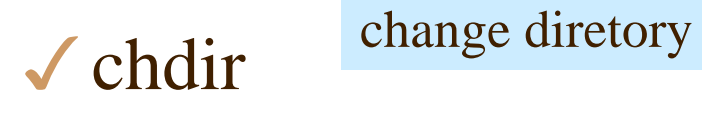

• semelhante ao comando cd

#include <unistd.h> int chdir(const char \*path);

 $\sqrt{\text{getcwd}}$ get current working diretory

• determina o diretório de trabalho atual

```
#include <unistd.h>
char *getcwd(char *buf, size_t s'ize);
```
retorna nome do diretório em buf

## Syscalls para varrer diretórios

 $\sqrt{\ }$ read V write  $\sqrt{\text{open}}$  $\sqrt{\text{close}}$  $\sqrt{\text{ioct}}$  $\sqrt{\text{trunc}}$  $\sqrt{\text{leek}}$  $\sqrt{d}$ up  $\sqrt{dup2}$ 

 $\sqrt{\text{chmod}}$  $\sqrt{\text{chown}}$  $\sqrt{\text{link}}$  $\sqrt{\text{unlink}}$  $\checkmark$  symlink  $\sqrt{\text{mkdir}}$  $\sqrt{\ }$ rmdir  $\checkmark$  chdir  $\sqrt{\text{getwd}}$ 

3**opendir**

scanning diretories

- 3**readdir**
- 3**closedir**
- 3**telldir**
- 3**seekdir**

determinar os arquivos que residem em um dado diretório

um **diretório** poderia ser tratado como um arquivo convencional, mas funções específicas facilitam a manipulação das entradas do diretório e ajudam na

## Varrendo diretórios

#### syscall

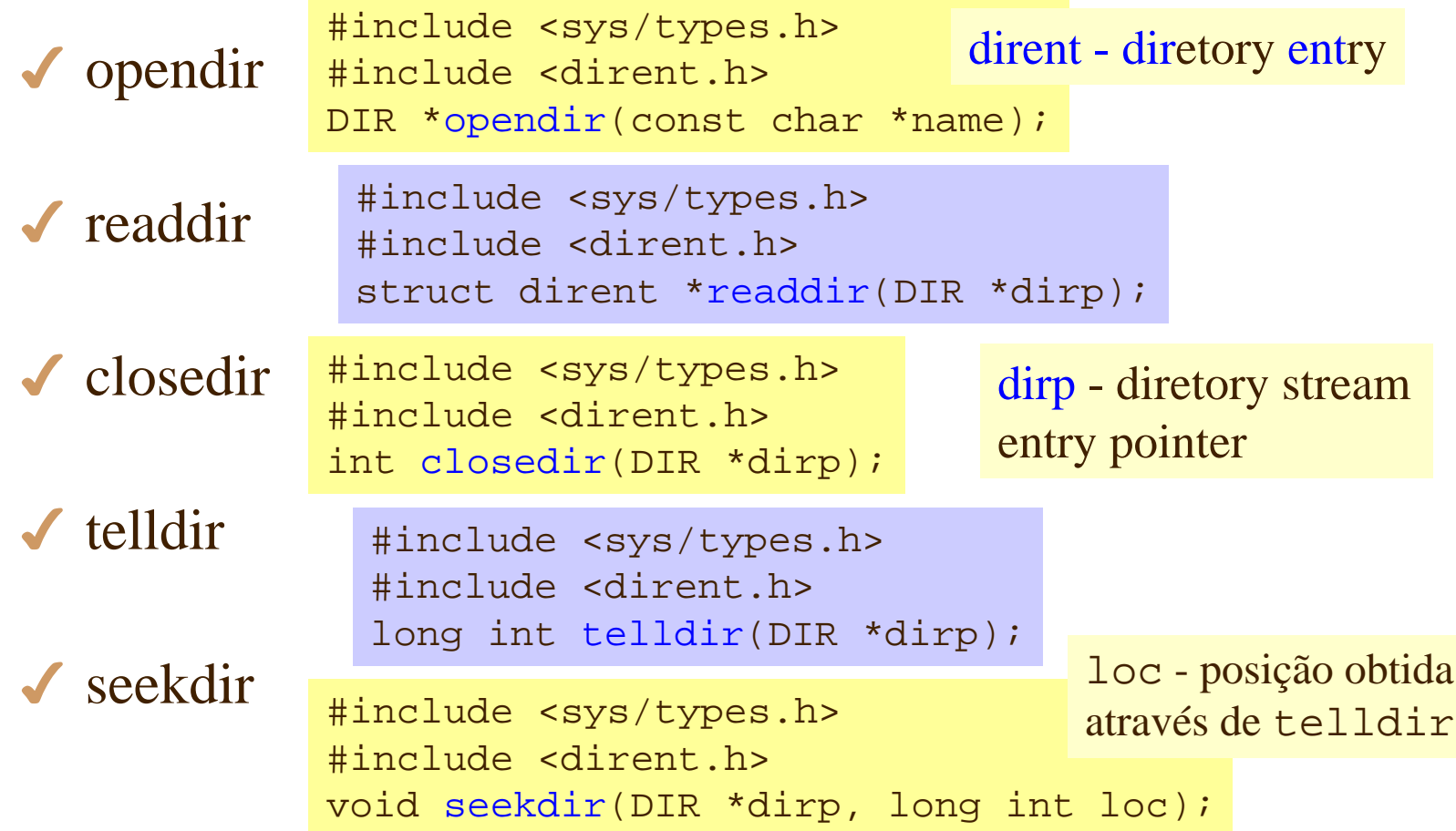

### opendir & closedir

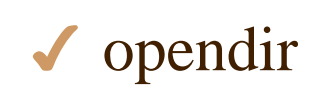

DIR \*opendir(const char \*name);

retorna um pointer para uma estrutura DIR. DIR deve ser usado para ler as entradas do diretório

◆ closedir int closedir(DIR \*dirp);

fecha um diretório e libera recursos associados a ele

### readdir

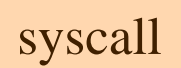

4 readdir struct dirent \*readdir(DIR \*dirp);

retorna um pointer para uma estrutura relativa a entrada no diretório

se outros processos estiverem criando e arquivos no mesmo diretório ao mesmo tempo (readdir não garante conseguir listar todas as entradas nesse diretório

- uma entrada no diretório identifica um arquivo

dirent inclui: • o inode do arquivo ini\_t d\_ino • o nome do arquivo char d\_name[]

### telldir & seekdir

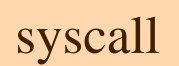

long int telldir(DIR \*dirp);

 $\checkmark$  telldir

retorna um valor que indica a posição atual no diretório (

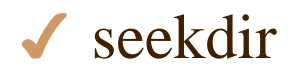

void seekdir(DIR \*dirp, long int loc);

*entry pointer* no diretório desejado para a posição dada deve ter sido obtido através de teeldir

# Exemplo: imprime diretório

Programa cria uma lista simples das entradas do *diretório home atual.* Existe um limite no nível de limite de diretórios que podem estar abertos (*streams*) no sistema.

/\* We start with the appropriate headers which prints out the current

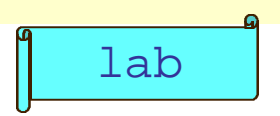

# imprime diretório: parte inicial

```
void printdir(char *dir, int depth)
{
     DIR *dp;
     struct dirent *entry;
     struct stat statbuf;
    if((dp = opendir(dir)) == NULL) fprintf(stderr,"cannot open directory: %s\n", dir);
         return;
 }
     chdir(dir);
                                           verificação de erro
                      troca para o diretório dado como parâmetro
```
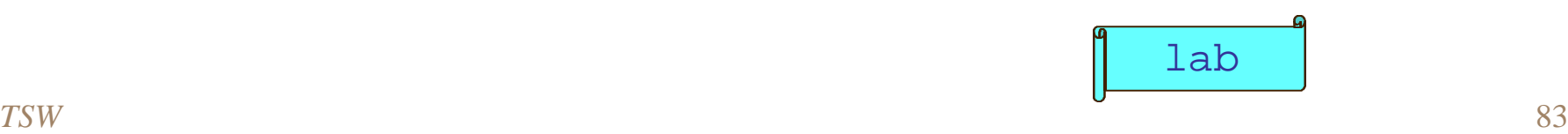

# imprime diretório: laço

```
while((entry = readdir(dp)) != NULL) {
        lstat(entry->d_name, &statbuf);
        if(S_ISDIR(statbuf.st_mode)) {
             /* Found a directory, but ignore . and .. */
            if(strcmp(".",entry->d name) == 0 ||
                strcmp("\ldots", entry->d name) == 0)
                 continue;
             printf("%*s%s/\n",depth,"",entry->d_name);
             /* Recurse at a new indent level */
             printdir(entry->d_name,depth+4);
 }
        else printf("%*s%s\n",depth,"",entry->d name);
 }
     chdir("..");
     closedir(dp);
}
```
## imprime diretório: *main*

```
/* Now we move onto the main function. */
int main()
\{ printf("Directory scan of /home:\n");
    printdir("/home",0);
    printf("done.\n");
   exit(0);}
```
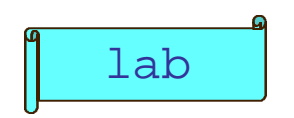

### Erros

#### olhar errno.h para definição das constantes

### 4variable errno

• um programa deve testar errno imediatamente depois da chamada de uma função que pode ter

exemplos

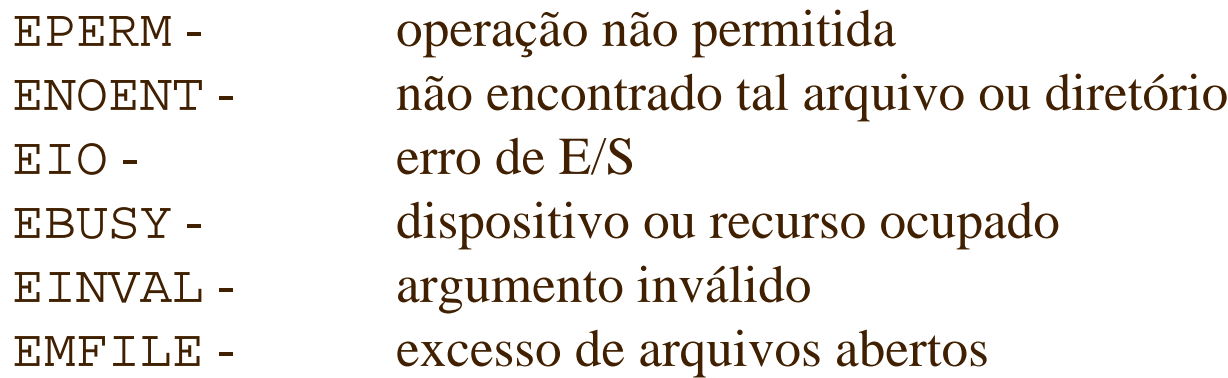

## Funções para reportar erros

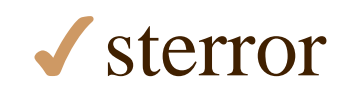

#include <sttring.h> char \*sterror(int errnum);

mapeia um (número de) erro em um string descrevendo o erro

4perror #include <stdio.h> void perror(const char \*s);

mapeia o erro atual, reportado em errno, em um string descrevendo o erro e imprime o erro na para erro padrão.

s é um string que será impresso antes da mensagem de erro

## fcntl & mmap

#### ◆ funções raramente usadas

• podem prover algumas facilidades para operações de

: várias operações de controle

- define um segmento de memória virtual que pode ser lido ou escrito por dois ou mais processos
- permite que o conteúdo de um arquivo em disco pode ser manipulado como um array na memória
- cria um ponteiro para uma região da permissões convenientes de acesso) associada ao conteúdo de um arquivo aberto

## *memory mapping*

#### Operating System Concepts Silberschatz & Galvin, 1998

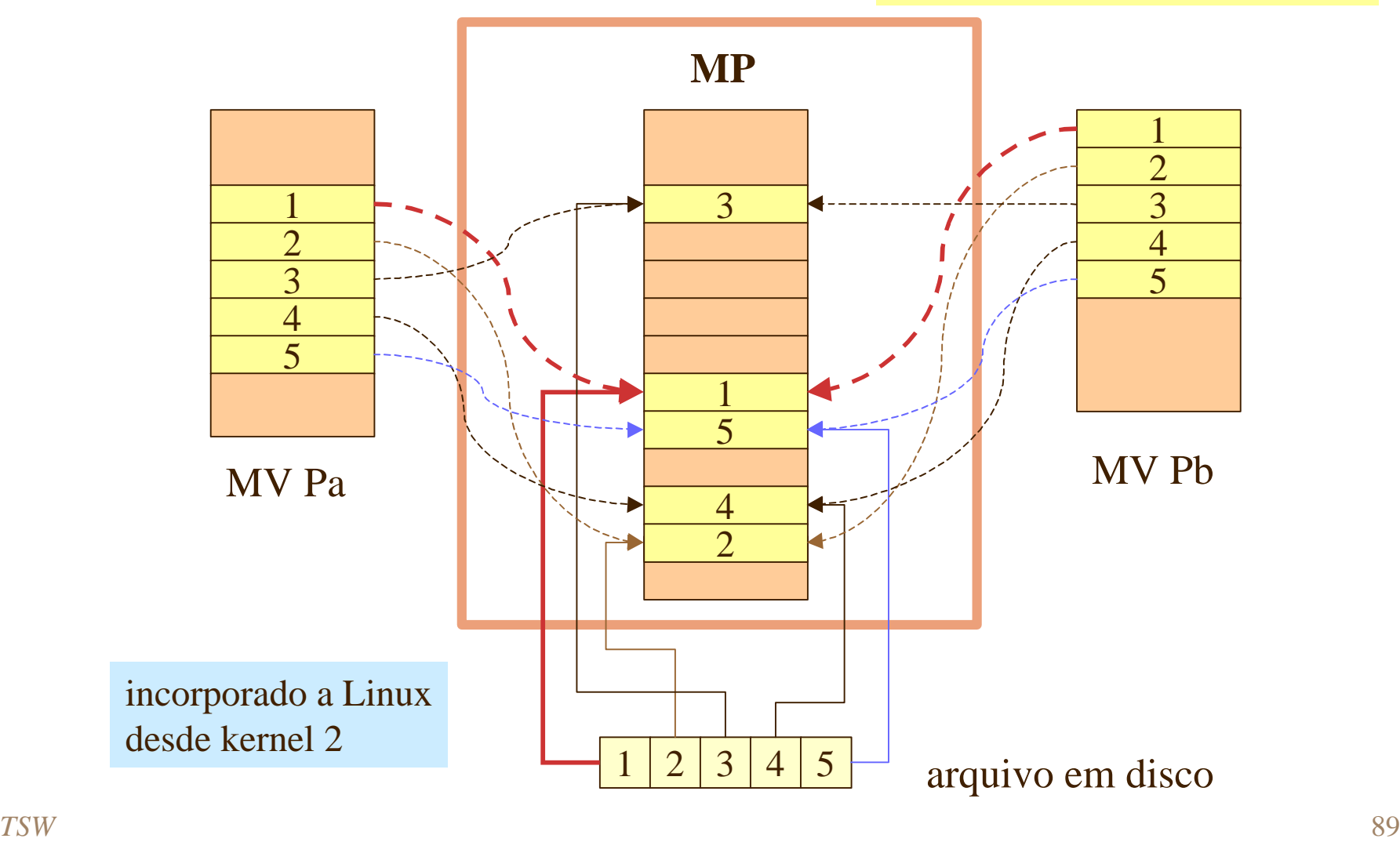

### Fim ...

### 4de manipulação de arquivos Unix e Linux